التوصية ITU-R BR.1352-3 أنساق الملفات من أجل تبادل مواد البرامج السمعية ذات البيانات الشرحية على وسائط تكنولوجيا المعلومات (المسألة ITU-R 58/6)

 $(2007 - 2002 - 2001 - 1998)$ 

مجال التطبيق

تحتوي هذه التوصية على مواصفة مقطع<sup>1</sup> تمديد سمعي إذاعي واستعماله مع بيانات سمعية مشفرة PCM وMPEG-2 أو MPEG-2 كما تحتوي التوصية على معلومات أساسية عن نسق RIFF وكيف يمكن توسيعه ليضم الأنماط الأخرى من البيانات السمعية.

إن جمعية الاتصالات الراديوية للاتحاد الدولي للاتصالات،

إذ تضع في اعتبارها

أن وسائط التخزين المعتمدة على تكنولوجيا المعلومات، بما فيها أقراص البيانات وأشرطتها اجتاحت كافة مجالات  $\overline{(\ }$ الإنتاج السمعي للإذاعة الراديوية وخصوصاً منها محال التحرير غير الخطى والاستعادة على الهواء والأرشفة؛

أن هذه التكنولوجيا توفر مزايا هامة من ناحية المرونة في التشغيل، وتدفق الإنتاج وأتمتة المحطات، وهي بالتالي ب) على قدر كبير من الأهمية بالنسبة إلى تحديث الاستوديوهات الموجودة وتصميم منشآت جديدة للاستوديوهات؛

أن تبنى نسق ملف وحيد من أجل تبادل الإشارات البيين سيبسط إمكانية التشغيل البيين للتحهيزات الفردية  $(\tau$ والاستوديوهات البعيدة إلى حد كبير، وأنه سيمكن من تسهيل التكامل المرغوب لعمليات التحرير والاستعادة على الهواء والأرشفة؛ أن الملف ينبغي أن يحتوي على مجموعة دنيا من المعلومات المتصلة بالإذاعة من أجل توثيق البيانات الشرحية المتعلقة  $\epsilon$ بالإشارات السمعية؛

أنه ضماناً للتوافق بين التطبيقات مختلفة التعقيدات، لا بد من الاتفاق على مجموعة دنيا من الوظائف المشتركة ه ) بين جميع التطبيقات تكون قادرة على معالجة نسق الملف الموصى به؛

أن التوصية ITU-R BS.646 تعرف النسق السمعي الرقمي المستخدم في الإنتاج السمعي من أجل الإذاعة الصوتية  $\epsilon$ والتلفزيونية؛

أن الحاجة إلى تبادل المواد السمعية تصبح ملحة أيضاً عند استخدام أنظمة التشفير بموجب المعيارين  $\zeta$ ISO/IEC 11172-3 و ISO/IEC 13818-3 من أجل ضغط الإشارات؛

أن التوافق مع أنساق الملفات التحارية المتيسرة حالياً قد يُقلص إلى أدنى حد المحهودات الصناعية المطلوبة من أجل  $(7)$ تنفيذ ذلك النسق في التجهيزات؛

أن وجود نسق قياسي لتشفير المعلومات التاريخية سيسهل من استعمال هذه المعلومات بعد تبادل البرامج؛ ط)

أن نوعية الإشارة السمعية تتأثر بالمعالجة التي تجرى على الإشارة، خاصة من جراء استعمال تشفير غير خطى  $\widetilde{\omega}$ وتشفير حلال عمليات خفض لمعدل البتات،

 $\overline{1}$ المقطع "chunk" عبارة عن فدرة بنائية أساسية في الملف في نسق ملف تبادل الموارد لشركة ميكرو سوفت® (RIFF).

بأن يتم وضع معلمات الإشارات السمعية وتردد الاعتيان واستبانة التشفير مع التشديد المسبق من أجل تبادل  $\mathbf{1}$ البرامج السمعية على وسائط تكنولوجيا المعلومات وفقاً للأجزاء المعنية من التوصية ITU-R BS.646!

بأن يتم استخدام نسق الملف المحدد في الملحق 1 من أحل التبادل البيني للبرامج السمعية في النسق PCM الخطى على  $\overline{2}$ وسائط تكنولوجيا المعلومات؛

بأن يتم استخدام نسق الملف المحدد في الملحق 1 والمكمّل في الملحق 2 من أجل التبادل البيني للبرامج السمعية  $\overline{3}$ على وسائط تكنولوجيا المعلومات2 وذلك عند تشفير الإشارات السمعية باستخدام نظام تشفير المعيار ISO/IEC 11172-3 أو المعيار ISO/IEC 13818-3؛

بأن تقيد البيانات الشرحية بالمواصفات المفصلة في الملحق 3، عند استخدام نسق الملف المحدد في الملحقين 1 و/أو 2  $\overline{\mathbf{4}}$ لحمل معلومات بشأن مواد سمعية تم جمعها ومعالجتها حاسوبيا بواسطة محطات التقاط (محطات عمل سمعية رقمية (DAW).

الملحق 1

مو اصفات نسق المو جات الإذاعية

نسق إذاعة ملفات البيانات السمعية

#### المقدمة  $\mathbf{1}$

يعتمد نسق الموجات الإذاعية (BWF) على نسق الملف السمعي WAVE التابع لميكروسوفت® وهو نمط من الملفات محدد في النسق Resource Interchange File Format) NAFF) لميكروسوفت®. وتحتوي ملفات WAVE أساساً على بيانات سمعية. وتحتوي فدرة البناء الأساسية لنسق الملف RIFF المسماة بالمقطع على زمرة من قطع المعلومات وثيقة الصلة ببعضها. وتتكون هذه الفدرة من معرف هوية المقطع وعدد صحيح يمثل طول البايتات والمعلومات المحمولة. ويتكون الملف RIFF من مجموعة من المقاطع.

أما بالنسبة إلى نسق الموجات الإذاعية (BWF)، فهو يخضع إلى بعض التقييدات المطبقة على النسق WAVE الأصلي. وعلاوة على ذلك، يحتوي الملف BWF على مقطع (التمديد السمعي الإذاعي) <Broadcast Audio Extension>. ويبين الشكل 1 ذلك.

توصيى

من المسلم به أن توصية في هذا الصدد يمكن أن تعوق أعمال مطورين يستعملون منصات حاسوبية.

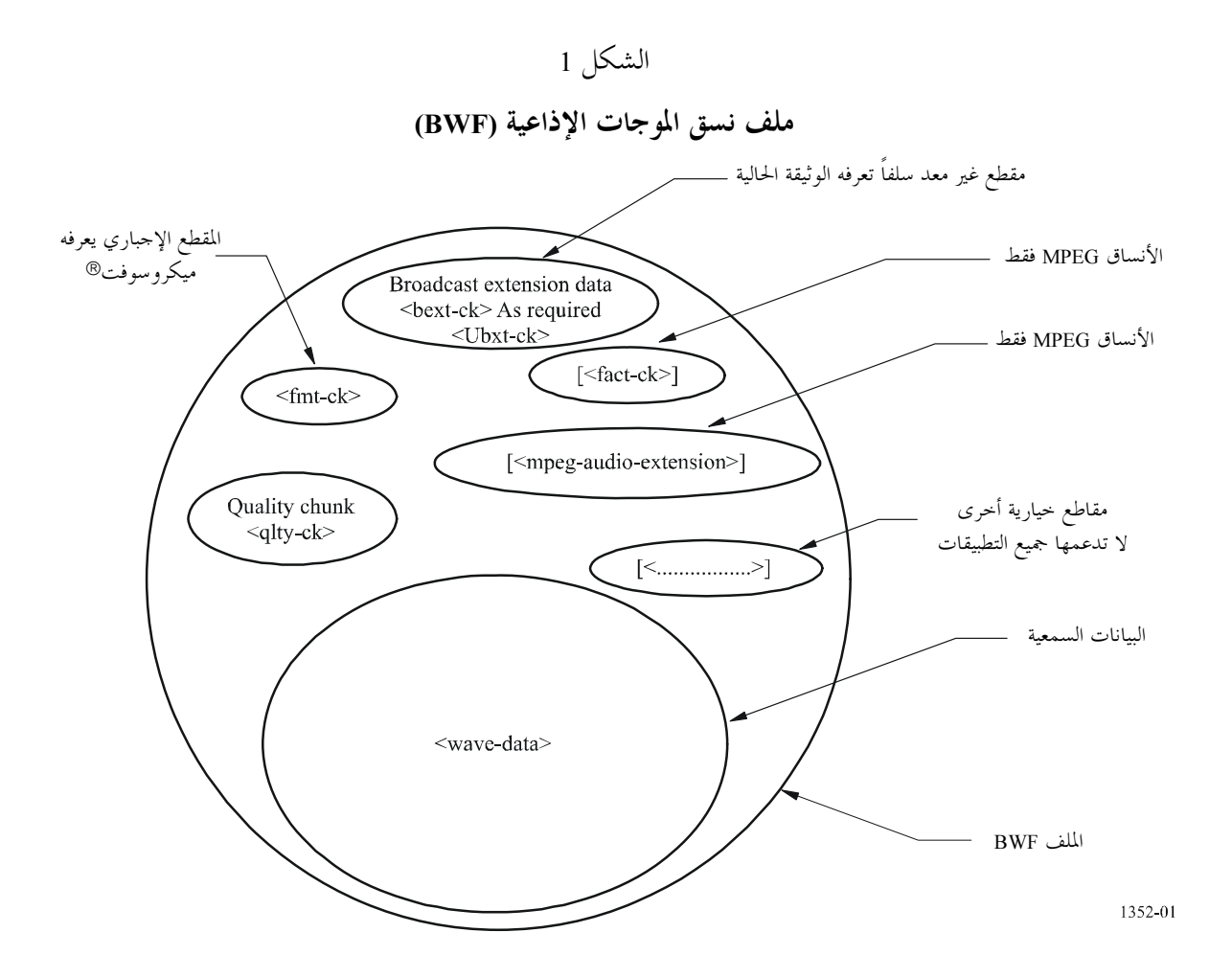

يحتوي هذا الملحق على مواصفات مقطع التمديد السمعي للإذاعة المستخدم في كافة الملفات BWF. وفضلاً عن ذلك، يدرج التذييل 1 المعلومات المتعلقة بالنسق RIFF الأساسي وبكيفية توسيعه ليشمل أنماطاً أخرى من البيانات السمعية. كما يدرج التذييل تفاصيل نسق الموجات PCM. أما المواصفات التفصيلية للتمديد إلى أنماط أخرى من البيانات السمعية والبيانات الشرحية فترد في الملحقين 2 و 3.

### أحكام معيارية  $1.1$

يعتبر التقيد بمذه الوثيقة اختيارياً. ومع ذلك، قد تحتوي هذه التوصية على أحكام إلزامية معينة (لكي تضمن على سبيل المثال التشغيل البيني أو إمكانية التطبيق) ويتحقق الالتزام بالتوصية عند الوفاء بكل هذه الأحكام الإلزامية. وتستعمل الصيغة "يلزم" أو غيرها من الصيغ الإلزامية الأخرى مثل "يجب" والنفى المقابل للتعبير عن هذه الأحكام الإلزامية. ولا ينطوي استعمال هذه الصيغ على ضرورة التزام طرف ما من الأطراف بمذه التوصية.

### ملف نسق الموجات الإذاعية  $\overline{2}$

### محته يات ملف نسق الموجات الإذاعية  $1.2$

يبدأ ملف نسق الموجات الإذاعية بالرأسية "WAVE" الإلزامية من النسق RIFF لميكروسوفت® وتحتوي على الأقل على المقاطع التالية:

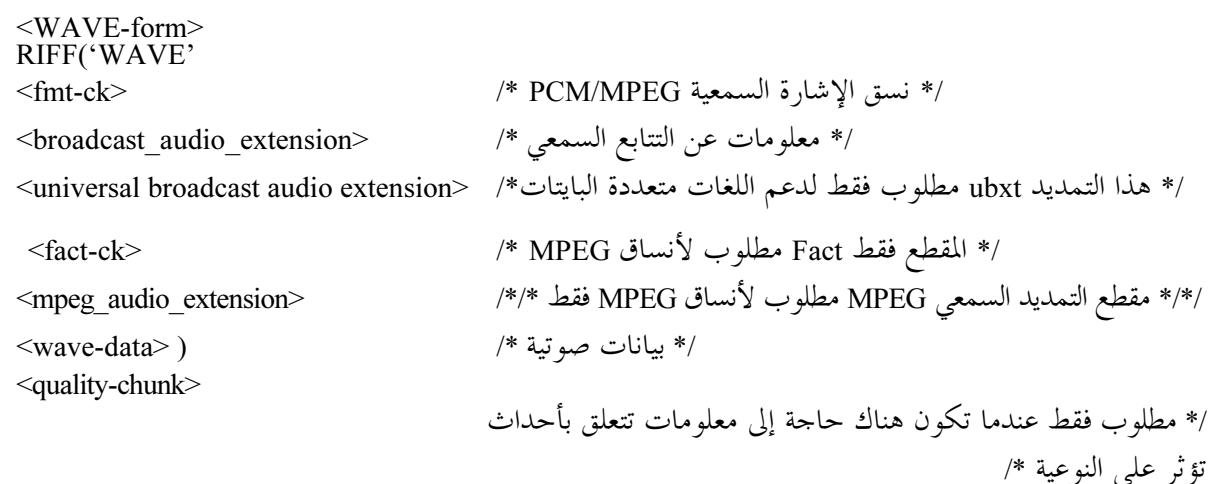

**الملاحظة 1** – يمكن وجود مقاطع إضافية في الملف. وقد يقع بعض من هذه المقاطع الإضافية خارج نطاق هذه التوصية. ويمكن للتطبيقات أن تقوم أو لا تقوم بترجمة هذه المقاطع أو الاستفادة منها، حيث إنه لا يمكن ضمان سلامة البيانات المتضمنة في هذه المقاطع المحهولة. ومع ذلك، يجب على التطبيقات الممتثلة أن تمرر المقاطع المحهولة بشفافية.

#### المقاطع الموجودة المعرفة كجزء من المعيار RIFF  $2.2$

تعرف الوثائق التي تنشرها شركة ميكروسوفت®3 المعيار RIFF. ويستخدم هذا التطبيق عدداً من المقاطع التي جرى تعريفها بالفعل، وهي كالآتي:

fmt-ck fact-ck

ويرد الوصف الحالي لهذين المقطعين في التذييل 1 من الملحق 1 للاطلاع.

#### مقطع التمديد السمعي للإذاعة4  $3.2$

يتم إضافة المعلمات الإضافية التي يقتضيها تبادل المواد بين جهاز البث في مقطع محدد يخص "التمديد السمعي للإذاعة" الآتي تعريفه:

| broadcast audio extension typedef struct { |                                              |
|--------------------------------------------|----------------------------------------------|
| DWORD ckID;                                | $*$<br>/* (broadcastextension) $ckID=best$ . |
| DWORD ckSize;                              | /* حجم مقطع التمديد */                       |
| BYTE ckData[ckSize];                       | /* بيانات المقطع */                          |
|                                            |                                              |
| typedef struct broadcast audio extension { |                                              |
| CHAR Description [256];                    | /* ''وصف التتابع الصوتي'' ASCII: ''          |
| CHAR Originator[32];                       | /* ^'اسم المنشأ'' :ASCII *                   |
| CHAR OriginatorReference[32];              | /* ASCII: "مرجع المنشأ" ASCII:               |

 $\overline{3}$ نسق ميكروسوفت RIFF متاح (2005-12) على الموقع: http://www.tactilemedia.com/info/MCI\_Control\_Info.html.

 $\overline{4}$ برجاء الرجوع إلى الفقرة 4.2 من أجل تعريف مقطع التمديد ubxt، للتعبير عن المعلومات المقروءة بشرياً من مقطع التمديد bext في مجموعة السمات متعددة البايتات.

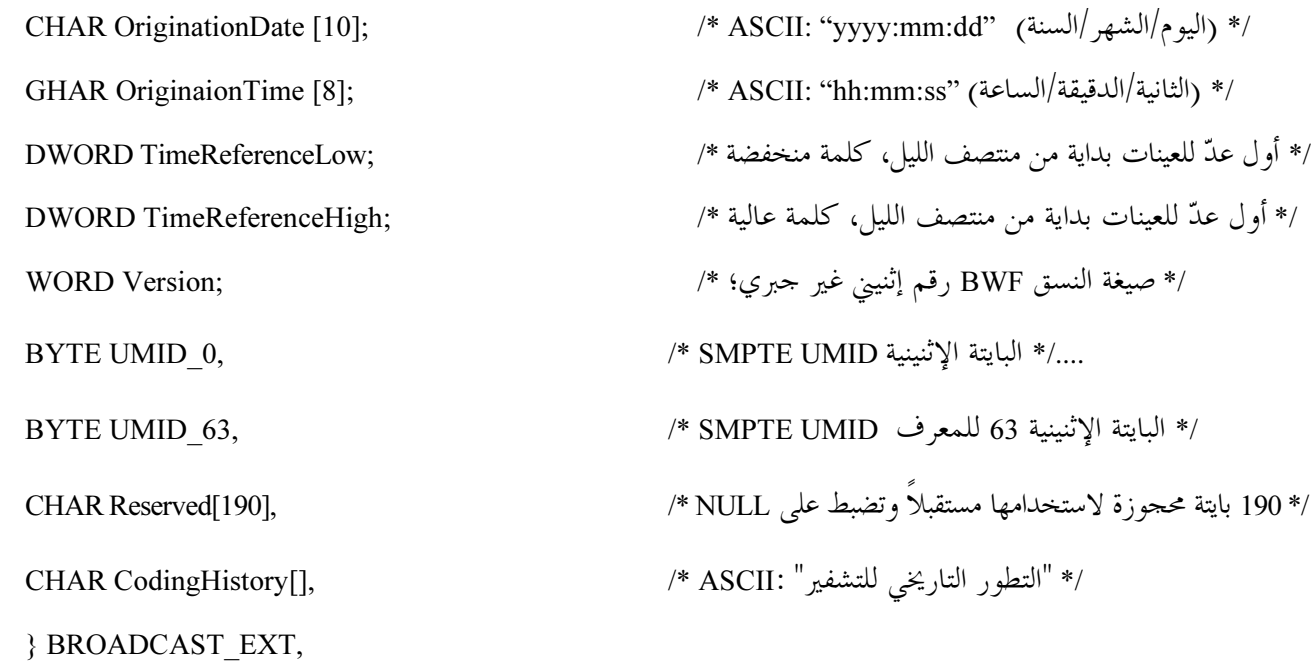

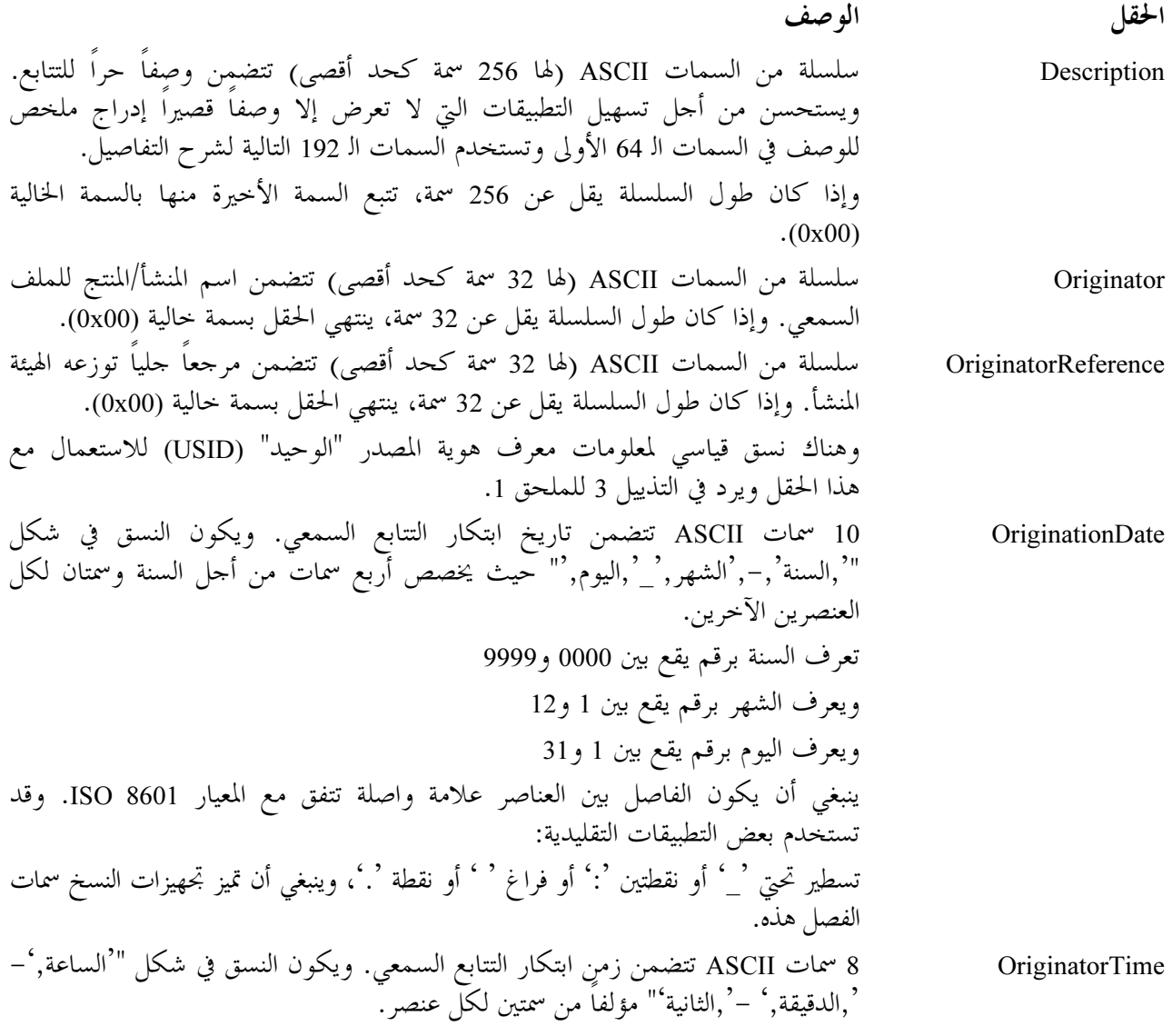

### مقطع التمديد العالمي السمعي للإذاعة  $4.2$

يمكن للمعلومات المتضمنة في مقطع التمديد السمعي للإذاعة (bext) المعرفة في الفقرة 3.2 أن تحمل أيضاً في مقطع مخصص لها ي<br>يسمى "التمديد العالمي السمعي للإذاعة" أو مقطع "bext" للتعبير عن المعلومات المقروءة بشرياً لمقطع bext بلغات متعددة البايتات. والبنية الأساسية لمقطع البيانات الشرحية هذا تماثل نظيرها في مقطع bext. حيث توصف أربعة عناصر مقروءة بشرياً بالشفرة UTF-8 (وهو *نسق تحويل UCS من 8 بتات*) بدلاً من ASCII وهذه العناصر الأربعة هي uDescription وuOriginator وuOriginatorReference وuCodingHistory. ويبلغ حجم البيانات للعناصر الثلاثة الأولى 8 أضعاف حجم العناصر المقابلة لها في مقطع bext. ويعرف مقطع ubxt على النحو التالي:

typedef struct chunk header { **DWORD** /\* (universal broadcast extension) ckID=ubxt \*/ ckID:  $/*$  size of extension chunk  $*/$ **DWORD** ckSize; /\* data of the chunk  $*/$ BYTE ckData[ckSize];

} CHUNK\_HEADER;

typedef struct universal\_broadcast\_audio\_extension {

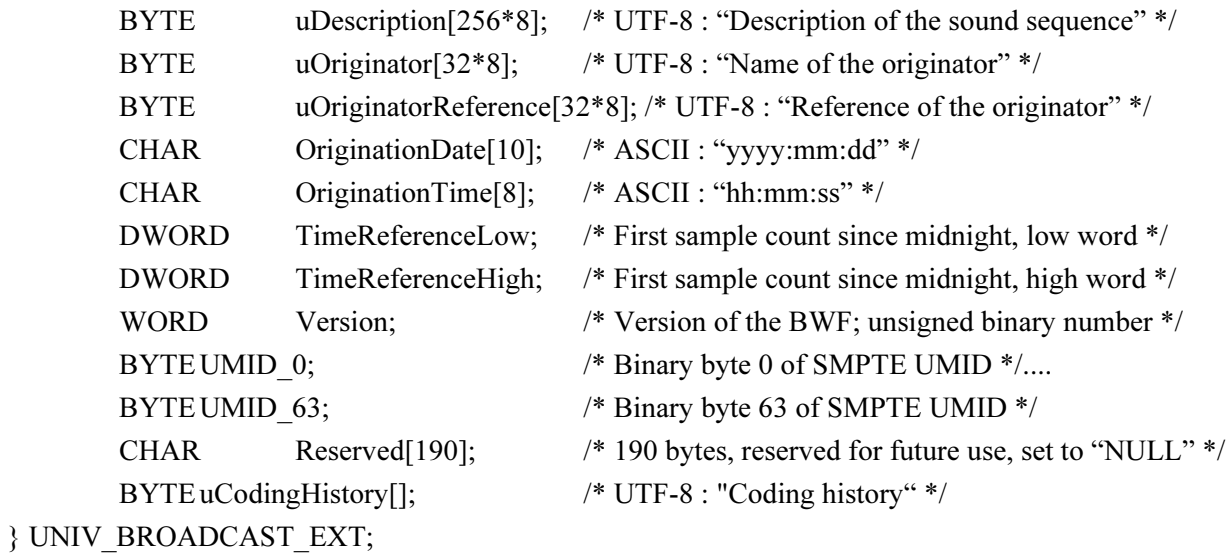

تمديد الإذاعة العالمي حجم مقطع التمديد بيانات المقطع وصف التتابع الصوتي اسم المنشأ مرجع المنشأ "يوم: شهر: سنة" "ثانية: دقيقة: ساعة" أول عد للعينات بعد منتصف الليل، كلمة منخفضة أول عد للعينات بعد منتصف الليل، كلمة عالية صيغة BWF، رقم إثنيني غير جبري البايتة الإثنينية 0 للمعرف SMPTE UMID البايتة الإثنينية 63 للمعرف SMPTE UMID 190 بايتة محجوزة للاستعمال المستقبلي، تضبط على "NULL" تاريخ التشفير

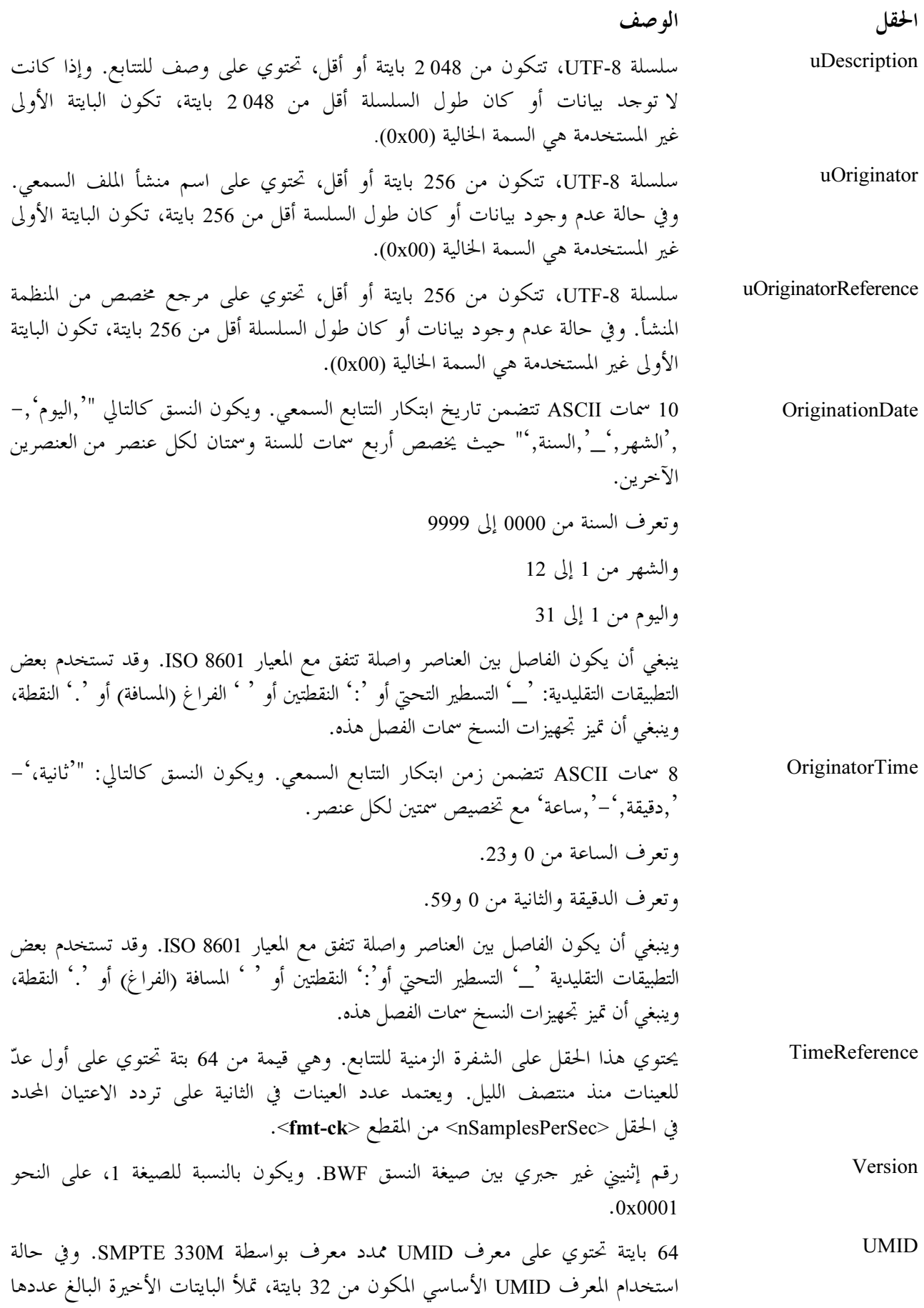

الملاحظة 1 – يجب أن يكون محتوى جميع العناصر فيما عدا Descriptionه وuCodingHistory وuOriginatorReference وuCodingHistory مماثلاً لمحتوى كل عنصر يقابله في المقطع bext، الفقرة 3.2.

الملاحظة 2 – عندما تكون قيمة شفرة معنية في التشفير UTF-8 خارج المجموعة الفرعية (كما هو محدد في الفصل 12 من المعيار ISO/IEC 10646:2003) والتي يدعمها جزء من تجهيزات المعالجة، تبقى القيمة بدون تغيير وتستبعد من المعالجة.

التذييل 1 للملحق 1 (إعلامي)

### نسق الملفات (WAV). تسق

إن المعلومات المدرجة في هذا التذييل مأخوذة من وثائق المواصفات لنسق الملفات RIFF لميكروسوفت®. وهي مدرجة هنا للعلم فقط.

#### نسق الملفات السمعية من النمط WAVE  $\mathbf{1}$

فيما يلي تعريف الشكل الموجي WAVE. وينبغي للبرامج أن تنتظر أي مقاطع مجهولة (وتتحاهلها) تواجهها كما يحدث مع كافةً الأشكال RIFF. ولكن يتعين على المقطع <fmt-ck> أن يحدث دائماً قبل المقطع <wave-data>. ويكون كلا هذين المقطعين إجبارياً في الملف WAVE.

 $\langle$ WAVE-form> -> RIFF ('WAVE' مقطع النسق //

 $\text{Fint-ck}$ 

مقطع Fact //  $[\textless$ fact-ck>]

غيرها من المقاطع الخيارية //  $[<sub>other-ck</sub>]$ 

بيانات صوتية // <wave-data>)

تتولى الفقرات التالية وصف المقاطع WAVE:

# 1.1 مقطع النسق WAVE

يحدد مقطع النسق mt-ck> WAVE> نسق البيانات <wave-data>. في حين يعرَّف المقطع <fmt-ck> كما يلي: <fmt-ck> ->fmt( <common-fields> <format-specific-fields>) <common-fields>->

struct {

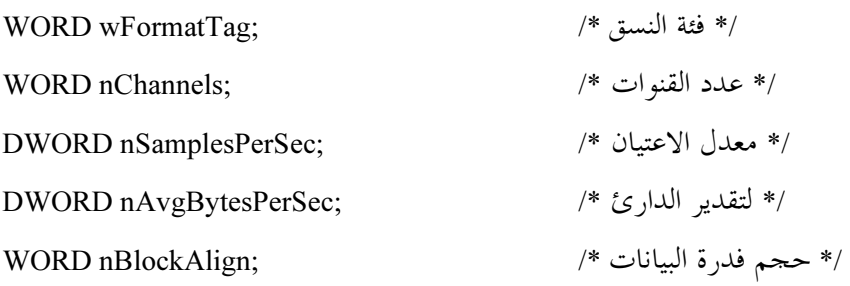

 $\}$ 

وتكون الحقول التي يحتوي عليها الجزء <common-fields> من المقطع على النحو التالي:

الوصف الحقل

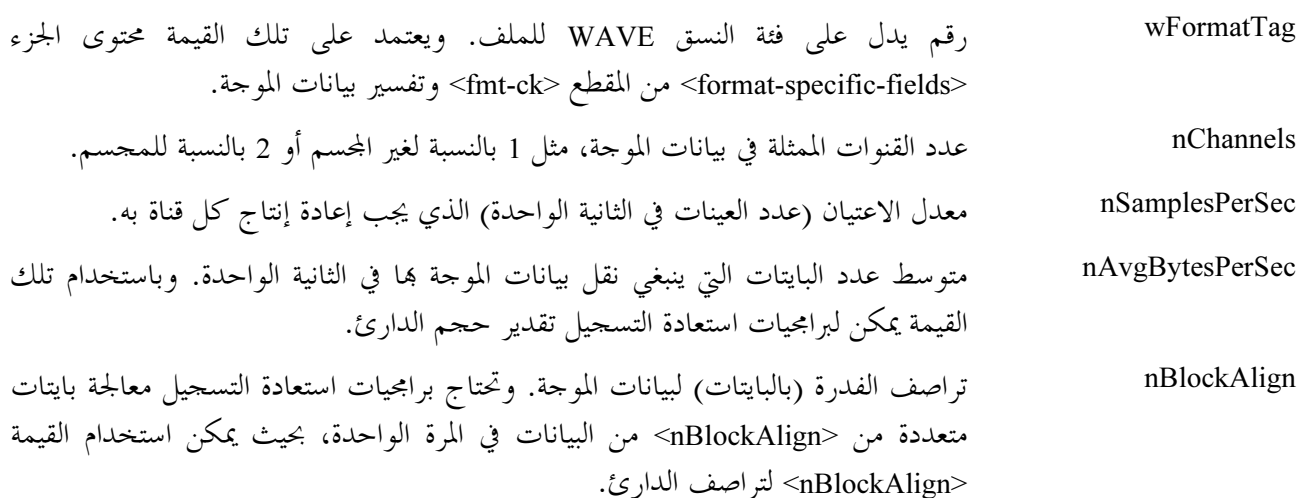

ويتكون الحقل <format-specific-fields> من صفر أو أكثر من بايتات المعلمات. وتتوقف المعلمات المدرجة على فئة النسق WAVE راجع الفقرات التالية لمزيد من التفاصيل هذا الخصوص. وتكتب برامجيات استعادة التسحيل بشكل يسمح (ويتجاهل) أي معلمات مجهولة تظهر في آخر الحقل <format-specific-fields>.

#### فئات النسق WAVE  $2.1$

تحدد فئة النسق للملف WAVE بواسطة قيمة الحقل <wFormatTag> من المقطع 'fmt'. ويعتمد تمثيل البيانات في الحقل <wave-data> ومحتوى الحقل <format-specific-fields> من المقطع `fmt' على فئة النسق. وفيما يلم الفئات المفتوحة غير المحمية بحقوق الملكية المعرفة حالياً في النسق WAVE:

فئة النسق القيمة wFormatTag النسق (PCM) لميكروسوفت®  $(0x0001)$ WAVE FORMAT PCM سمعيات MPEG-1 (سمعي فقط)  $(0x0050)$ WAVE FORMAT MPEG

ملاحظة – رغم تسجيل أنساق WAVE أخرى ضمن ميكروسوفت®، فإنه لا يتم استخدام إلا الأنساق المذكورة أعلاه في الوقت الحالي مع الملفات BWF. وتعطى الفقرة 2 التالية تفاصيل النسق PCM WAVE. أما الفقرة 3 فتعطى معلومات عامة متعلقة بأنساق WAVE الأخرى. وتوجد التفاصيل المتعلقة بالنسق MPEG WAVE في الملحق 2. وقد يتم تعريف أنساق WAVE أخرى غير تلك في المستقبل.

### نسق التشكيل الشفري النبضي (PCM)  $\overline{2}$

إذا ضبط الحقل <wFormatTag> من المقطع <fmt-ck> على القيمة WAVE FORMAT PCM، فإن بيانات الموجات تتكون بالتالي من عينات تمثل في شكل نسقٍّ التشكيل الشفري النبضي (PCM). أما بالنسبة إلى بيانات موجات التشكيل الشفري النبضي، فإن الحقل <format-specific-fields> يعرّف على النحو التالي:

<PCM-format-specific> ->

struct {

 $\mathcal{E}$ 

/\* حجم العينة \*/ WORD nBitsPerSample;

ويحدد الحقل <nBitsPerSample> عدد بتات البيانات المستحدمة في تمثيل كل عينة من كل قناة. وفي حالة وجود قنوات متعددة يكون حجم العينة هو ذاته لكل قناة.

ينبغي للحقل <nBlockAlign> أن يكون مساوياً للصيغة التالية مقرباً إلى أقرب عدد صحيح تال: nchannels  $\times$  BytesPerSample 8

وتحسب قيمة BytesPerSample بتقريب قيمة nBitsPerSample لأقرب بايتة صحيحة تالية. وعندما تكون كلمة العينة السمعية أقل من عدد صحيح من البايتات، توضع البتات الأكثر دلالة في البتات الأكثر دلالة لكلمة البايتات، وتضبط بتات البيانات غير المستخدمة المحاورة للبتة الأقل دلالة على الصفر.

> وبالنسبة لبيانات PCM، يجب أن يكون الحقل <nAvgBytesPerSec> من المقطع fmt' مساوياً للصيغة التالية: nSamplesPerSec × nBblockAlign

الملاحظة 1 – تسمح المواصفة الأصلية للنسق WAVE، على سبيل المثال لعينات من 20 بتة من قناتين بالترزيم إلى 5 بايتات تتقاسم بايتة واحدة للبتتين الأقل دلالة في القناتين. وتحدد هذه التوصية عدداً صحيحاً من البايتات لكل عينة سمعية للحد من الالتباس في التطبيقات ولتحقيق الحد الأقصى من التوافق في التبادل البيني.

#### ترزيم البيانات للملفات PCM WAVE  $1.2$

تخزن العينات في الملف WAVE وحيد القناة على نحو متتال. وتمثل القناة 0 بالنسبة إلى الملفات WAVE المجسمة القناة اليسرى، في حين تمثل القناة 1 القناة اليمني. وتكون عينات الملفات WAVE متعددة القنوات مشذرة.

وتبين المخططات التالية ترزيم البيانات للملفات WAVE المجسمة وغير المجسمة ذات البتات الثماني (8):

ترزيم البيانات من أجل التشكيل PCM غير المجسم ذي البتات الثماني (8)

| العينة 4 | العينة 3 | العينة 2 | العينة   |
|----------|----------|----------|----------|
| القناة 0 | القناة 0 | القناة 0 | القناة 0 |

ترزيم البيانات من أجل التشكيل PCM غير المجسم ذي البتات الثماني (8)

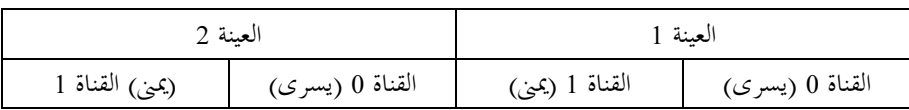

وتبين المخططات التالية ترزيم البيانات للملفات WAVE المجسمة وغير المجسمة ذات البتات الست عشرة (16):

### ترزيم البيانات من أجل التشكيل PCM غير المجسم ذي البتات الست عشرة (16)

| العىنة 2               |                        | العىنة 1               |                        |
|------------------------|------------------------|------------------------|------------------------|
| القناة 0               | القناة ()              | القناة 0               | القناة 0               |
| بايتة من الرتبة العليا | بايتة من الرتبة الدنيا | بايتة من الرتبة العليا | بايتة من الرتبة الدنيا |

ترزيم البيانات من أجل التشكيل PCM المجسم ذي البتات الست عشرة (16)

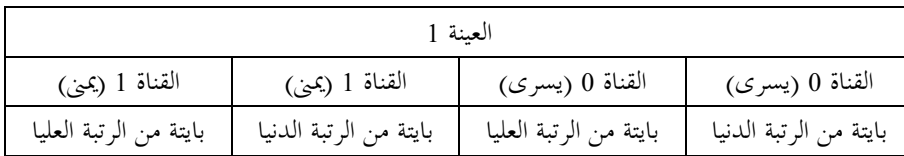

#### نسق البيانات في العينات  $2.2$

تدرج كل عينة بعدد صحيح i. ويكون حجم العينة i هو أقل عدد لازم من البايتات من أجل احتواء حجم العينة المحدد. وتخزن أقل البايتات دلالة أولاً. وتخزَّن البتات التي تمثل اتساع العينة في أكثر البتات دلالة في العينة i، وتضبط البتات الباقية على الصفر.

وإذا كان حجم العينة (المسحل في الحقل <nBitsPerSample>) 12 بتة مثلاً، يتم تخزين كل عينة في عدد صحيح مؤلف من بايتتين. وتضبط أقل أربع بتات دلالة من البايتة الأولى (الأقل دلالة) على الصفر. ويكون نسق البيانات والقيم القصوى والدنيا من عينات الموجات PCM ذات الأحجام المتباينة على النحو التالي:

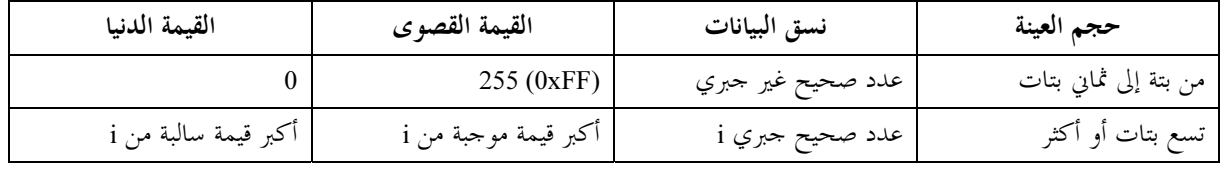

وتكون القيم القصوى والدنيا والوسطى مثلاً من أجل بيانات الموحات ذات البتات الثماني (8) والست عشرة (16) على النحو التالي:

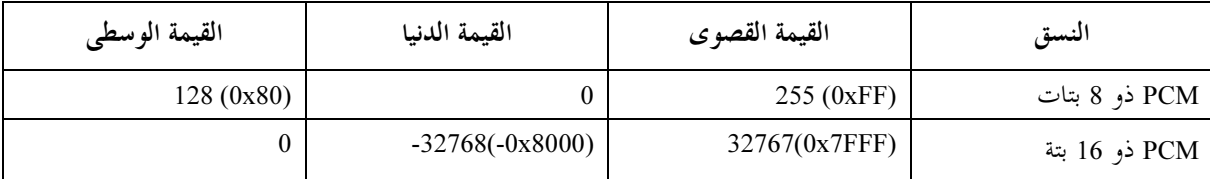

#### أمثلة على الملفات PCM WAVE  $3.2$

فيما يلي مثال على الملف PCM WAVE بمعدل اعتيان يبلغ 11,025 kHz، غير مجسم ذي 8 بتات في العينة الواحدة: RIFF('WAVE' fmt(1, 1, 11025, 11025, 1, 8)

 $data()$ )

وفيما يلي مثال على الملف PCM WAVE بمعدل اعتيان يبلغ 22,05 kHz، مجسم ذي 8 بتات في العينة الواحدة: RIFF('WAVE' fmt(1, 2, 22050, 44100, 2, 8)

 $data()$ )

وفيما يلي مثال على الملف PCM WAVE بمعدل اعتيان يبلغ 44,1،kHz غير مجسم ذي 20 بتة في العينة الواحدة: RIFF('WAVE' INFO(INAM("O Canada"Z))

 $fmt(1, 1, 44100, 132300, 3, 20)$ 

 $data(<$ wave-data>))

#### تخزين البيانات من فئة WAVE  $4.2$

يحتوي الحقل <wave-data> على بيانات الموجات ويعرف على النحو التالي:

 $\langle$ wave-data> -> { $\langle$ data-ck>}

 $\langle data-ck \rangle \rightarrow data(\langle wave-data \rangle)$ 

#### المقطع Fact  $5.2$

يخزن مقطع الحقل <fact-ck> معلومات هامة تتعلق بمحتويات الملف WAVE. ويعرف هذا المقطع على النحو التالي:  $\text{--}$  fact-ck> -> fact( $\text{--}$  fact( $\text{--}$  fact( $\text{--}$ /\* عدد العينات \*/

ولا يكون هذا المقطع مطلوباً بالنسبة إلى الملفات من فئة PCM.

وسيتم تمديد المقطع "fact" ليشمل أي معلومات أخرى تستلزمها الأنساق WAVE في المستقبل. وتظهر الحقول المُضافة بعد الحقل <dwFileSize>. وللتطبيقات أن تستخدم حقل حجم المقطع لتحديد الحقول الموجودة في الوقت الحاضر.

> المقاطع الاختيارية الأخرى  $6.2$

ويحدَّد عدد من المقاطع الأخرى لاستخدامها في النسق WAVE. وتضم مواصفة النسق WAVE وأي تحيين يدخل عليها لاحقاً تفاصيل هذه المقاطع.

الملاحظة 1 – يمكن للنسق WAVE أن يدعم المقاطع الاختيارية الأخرى التي قد تتضمنها الملفات WAVE لحمل معلومات محددة. وبناء على ما ورد في الملاحظة 1 الواردة في الفقرة 1.2 من الملحق 1، يتم اعتبار هذه المقاطع في نسق الموحات الإذاعية مقاطع خاصة وتتحاهلها التطبيقات التي لا تستطيع تفسيرها.

### أنماط أخرى من الملفات WAVE 3

أُخذت المعلومات التالية من معايير البيانات لميكروسوفت®. وهي تركز على التمديدات الضرورية للملفات WAVE الأساسية (المستخدمة للإشارات السمعية بالتشكيل PCM) لتغطية الأنماط الأخرى للنسق WAVE.

### 1.3 معلومات عامة

ينبغي لجميع الأنماط WAVE المعرّفة مؤخراً أن تحتوي على كل من المقطع <fact-ck> وعلى وصف نسق موجة ممدد ضمن مقطع النسق <fmt-ck>. ولا تحتاج الملفات RIFF WAVE ذات النمط WAVE\_FORMAT\_PCM إلى مقاطع إضافية ولا إلى وصف لنسق الموجة الممدد.

### Fact المقطع  $2.3$

يخزن هذا المقطع معلومات تعتمد على الملفات بخصوص محتويات الملف WAVE. وهو يحدد في الوقت الحاضر طول الملف مقدرا بعدد العينات فيه.

### تمديد النسق WAVE

تستخدم بنية نسق الموجة الممدد والمضافة إلى المقطع <fmt-ck> من أجل تحديد جميع بيانات الموجات التي لها نسق يختلف عن النسق PCM، وفيما يلي وصف لها. وتستخدم بنية نسق الموجة الممدد العام من أجل كافة الأنساق غير الأنساق PCM.

typedef struct waveformat\_extended\_tag {

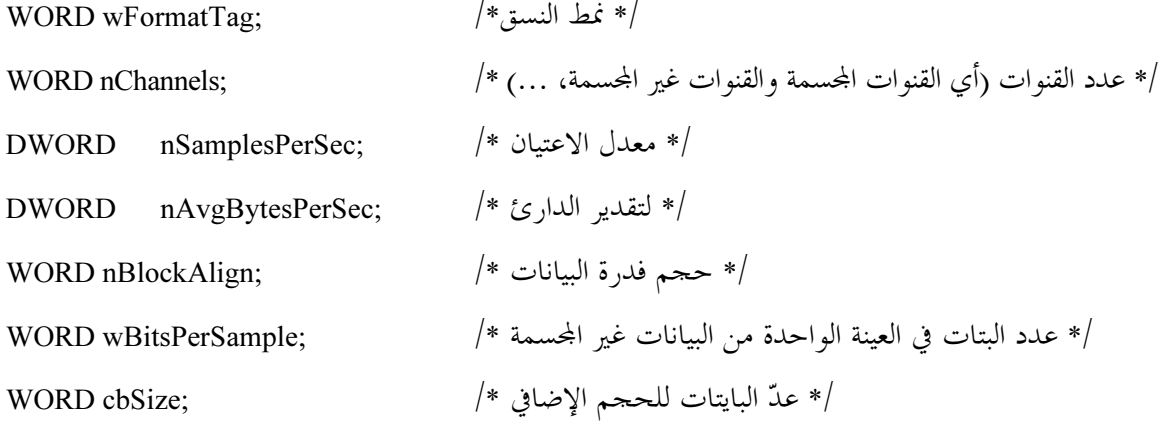

} WAVEFORMATEX;

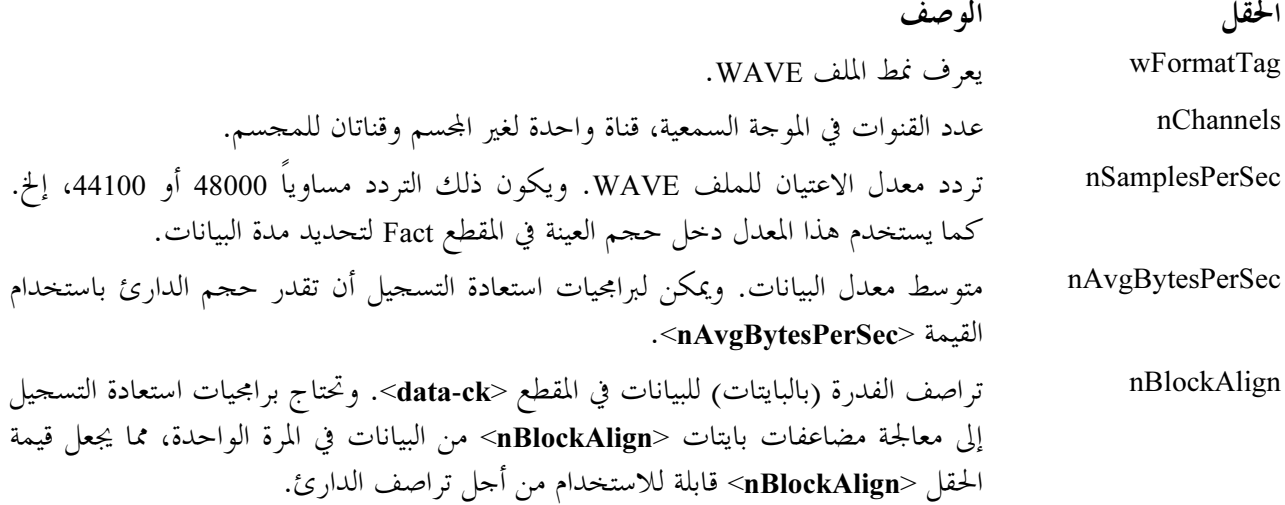

wBitsPerSample هذا هو عدد البتات في العينة الواحدة وفي القناة الواحدة. ويفترض أن يكون لكل القنوات نفس استبانة العينات. وإذا لم يكن هذا الحقل ضرورياً، فإنه ينبغي ضبطه على الصفر .

حجم المعلومات الإضافية (بالبايتات) في رأسية النسق WAVE ما عدا حجم بنية التمديد cbSize .WAVEFORMATEX

ملاحظة – تحتوي الحقول التي تأتي بعد الحقل <cbSize> على معلومات محددة يحتاجها النسق WAVE محدد في الحقل <wFormatTag>. و ستحدد أي أنساق من النسق WAVE يمكن استخدامها في النسق BWF في ملاحق فردية للتوصية الحالية.

> التذييل 2 للملحق 1 (إعلامي)

# مواصفات نسق للحقل <CodingHistory>

المقدمة

يعرف الحقل <CodingHistory> في المقطع <bext> كمحموعة من السلاسل تحتوي على تاريخ عمليات التشفير. وينبغي إضافة صف جديد كلما حدث تغيير في تاريخ التشفير. وينبغي أن يحتوي كل صف على سلسلة متغيرة لكل معلمة من معلمات التشفير. وينبغي إنماء كل صف بسمة CR/LF. ويرد أدناه نسق لسلاسل تاريخ التشفير.

### قواعد التوكيب

ينبغي أن تكون قواعد التركيب لكل صنف كما يلي:

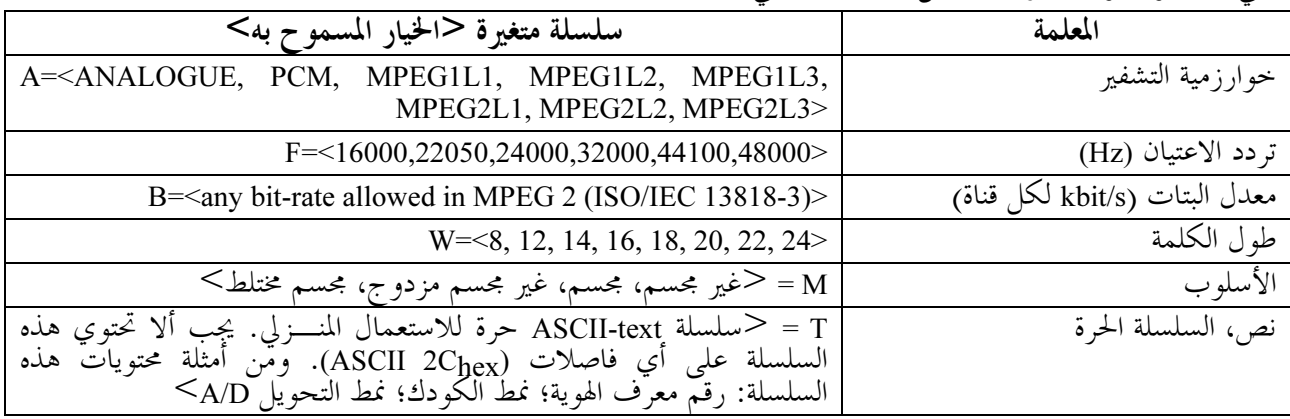

ويفصل بين السلاسل المتغيرة باستخدام الفاصلة (،) (ASCII 2C<sub>hex</sub>). ويتم إنماء كل صف بالسمة CR/LF. المتغير B = يستخدم فقط لتشفير MPEG.

المتغير WPEG التشفير MPEG، يستخدم للإشارة إلى طول الكلمة لدخل PCM إلى المشفر MPEG.

أمثلة على حقول تاريخ التشفير

### المثال 1

A=PCM,F=48000,W=16,M=stereo,T=original,CR/LF A=MPEG1L2,F=48000,B=192,W=16,M=stereo,T=PCX9,CR/LF

### تفسير المثال 1

### السطر 1

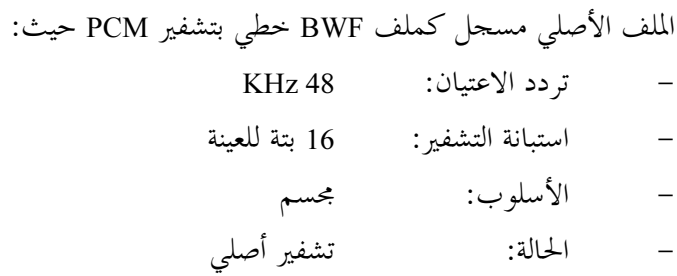

### السطر 2

تم تحويل الملف الأصلي إلى ملف BWF بالطبقة II تشفير MPEG-1 باستخدام المعلمات التالية: – تردد الاعتبان: KHz 48 عدد البتات في الثانية لكل قناة: kbit/s 192 – استبانة التشفير : 16 بتة – الأسلوب: مجسم المشفر :  $\sim$ PCX9 (Digigram)

# المثال 2 لعملية تحويل مادة تماثلية إلى رقمية

```
A=ANALOGUE, M=stereo, T=StuderA816; SN1007; 38; Agfa PER528, <CR/LF>
       A=PCM,F=48000,W=18,M=stereo,T=NVision; NV1000; A/D,<CR/LF>
                 A=PCM,F=48000,W=16,M=stereo,T=PCX9;DIO,<CR/LF>
```
تفسير المثال 2

### السط 1

يتم إعادة تشغيل الشريط المغنطيسي التماثلي من النمط Agfa PER528 على مسحل شرائط، طراز Studer A816، الرقم التسلسلي 1007: سرعة الشريط: 0m/s 38 الأسلوب: مجسم

### السطر 2

### السطر 3

### المعرف USID

يتولد المعرف USID في الحقل <OriginatorReference> باستعمال العديد من المصادر العشوائية المستقلة من أجل ضمان تفرده في حالة غياب هيئة توزيع وحيدة. ويتم الحصول على طريقة عشوائية فعالة وسهلة من خلال تجميع المعلومات الخاصة بالمستعمل والآلة والزمن زائد رقم عشوائي. وهذه العناصر هي:

الرمز الدليل للمنظمة: 4 سمات.  $0000$ 

NNNNNNNNNNNN الرقم التسلسلي: (12 سمة تستخرج من طراز المسحل ورقمه التسلسلي) يحدد هذا العنصر نمط الآلة ورقمها التسلسلي.

> وقت الإنشاء: (6 سمات) من حقل <OriginationTime> للنسق BWF. **HHMMSS**

ويجب أن تكون هذه العناصر كافية لتعريف تسجيل معين في صورة "مفيدة بشرياً" بالترافق مع مصادر المعلومات الأخرى، الرسمية وغير الرسمية.

 $\overline{5}$ ISO 3166-1: 1997 رموز دليليلة لتمثيل أسماء البلدان وأقسامها الفرعية — الجزء 1: الرموز الدليلية للبلدان (انظر الموقع .(http://www.din.de/gremien/nas/nabd/iso3166ma/index.html

وعلاوة على ذلك، يحتوى المعرف USID على: رقم عشوائي (8 سمات) يتولد محلياً بواسطة المسحل باستخدام خوارزمية عشوائية معقولة نوعاً ما. **RRRRRRRR** ويعمل هذا العنصر لكي يعرف الملفات بشكل منفصل مثل القنوات المحسمة أو المسارات ضمن التسجيلات متعددة المسارات التي سجلت في نفس الوقت.

أمثلة على المعرفات USID

المثال 1

تولد المعرف USID بواسطة كاميرا DA88، رقم تسلسلي 396FG347A تعمل ضمن شركة RAI، الإذاعة والتلفزيون الإيطالي في الساعة: 12:53:24

> UDI format: CCOOOONNNNNNNNNNNNNNHHMMSSRRRRRRRR UDI Example: ITRAI0DA88396FG34712532498748726

> > المثال 2

معرف USID تولد بواسطة آلة xxxxxxxx، برقم تسلسلي ssssssssss تعمل ضمن شركة YLE، الإذاعة الفنلندية في الساعة: 14:48:08

> UDI format: CCOOOONNNNNNNNNNNNNNNHHMMSSRRRRRRRR UDI Example: FIYLE0xxxxxxssssss08144887724864

التذييل 4 للملحق 1 (إعلامي)

# تعريف مقطع اختياري لسوية غلاف الذروة <levl -ck= للنسق BWF

عند تبادل ملفات سمعية بين محطات العمل، يمكن التعجيل في فتح وعرض ومعالجة الملف إذا توفرت بيانات عن سويات ذرى الإشارات السمعية في الملف. ومن شألها إضافة مقطع <levl> لملف من النسق BWF، أن يوفر معياراً لتخزين ونقل البيانات عن ذرى الإشارات المتحصل عليها من خلال الاعتيان الجزئي للإشارة السمعية. ويمكن استعمال هذه البيانات الموجودة في المقطع لتقديم غلاف المضمون السمعي في الملف. ويسمح ذلك للتطبيقات السمعية بأن تعرض الملفات السمعية بسرعة دون فقد الكثير من الدقة.

وعلاوة على ذلك، يمكن إرسال ذروة الذرى، والتي هي العينة السمعية *الأولى* التي تكون قيمتها المطلقة هي القيمة القصوى في الملف السمعي بأكمله. ويمكن للتطبيق السمعي أن يستعمل هذه المعلومات في معايرة ملف في الوقت الفعلى دون الحاجة إلى مسح الملف بأكمله (طالما قام المرسل بذلك).

#### المصطلحات الفنية  $\blacksquare$

تقسم الإشارة السمعية إلى فدرات. ويتولد **رتل ذروة** لكل فدرة من الفدرات السمعية. ويوجد عدد n من **قيم الذروة** لكل رتل ذروة. حيث n هو عدد قنوات الذروة. وقد تتألف كل قيمة ذروة من نقطة ذروة واحدة (موجبة فقط) أو نقطتين للذروة (واحدة موجبة وأحرى سالية).

#### توليد قيم الذروة  $1.1$

تقسم الإشارة السمعية إلى فدرات من العينات ذات الحجم الثابت. ويبلغ حجم الفدرات بالتغيب، وهو الحجم الموصى به، 256 عينة من كل قناة.

ويتم تقييم عينات كل قناة للعثور على نقاط الذروة (القيم القصوى). ويوصى باختيار نقاط ذروة منفصلة للعينات الموجبة والسالبة ولكن يمكن استعمال القيمة المطلقة فقط بالتبادل (موجبة كانت أم سالبة). وجميع نقاط الذروة عبارة عن قيم غير جبرية.

وتقرب نقاط الذروة إلى واحد من النسقين 8 بتات أو 16 بتة. وفي أغلب الحالات يكون النسق 8 بتات كافياً. ويغطى النسق 16 بتة أي حالات تتطلب دقة أعلى.

وتجمع نقاط الذروة التي تم إنساقها لكل قناة في أرتال الذروة. ويحتوي كل رتل ذروة على نقاط ذروة موجبة وسالبة (أو نقطة الذروة المطلقة) لكلِّ قناة بنفس الترتيب الخاص بالعينات السمعية.

وتحمل أرتال الذروة هذه كما تحمل البيانات في مقطع غلاف الذروة. ويبدأ مقطع غلاف الذروة برأسية تحتوي على معلومات تسمح بتفسير بيانات الذروة.

وفروة الذرى هي *أول* عينة سمعية وتكون قيمتها هي القيمة القصوى في الملف السمعي بأكمله. وبدلاً من تخزين ذروة الذرى كقيمة عينة، يخزن *موضع* ذروة الذرة. وبمعنى آخر، يخزن دليل رتل العينة السمعية. ويعرف التطبيق بعد ذلك أين يقرأ ذروة الذرى في الملف السمعي. وسيكون من الصعوبة بمكان تخزين قيمة لذروة نظراً لأن ذلك يعتمد على النسق الإثنيين للعينات السمعية (أعداد صحيحة، تعويمات، مزدوج، …).

ملاحظات:

#### مقطع غلاف الذروة  $\overline{2}$

معلومات عن الصيغة

يتكون مقطع غلاف الذروة <levlح من رأسية يتبعها بيانات نقاط الذروة. ويكون الطول الإجمالي للمقطع متغيراً حسب المحتوى السمعي وححم الفدرة وكيفية إنساق بيانات الذروة.

typedef struct peak\_envelope

ولكن

/\* {"|,'e','v','|'} \*/<br>/\* size of chunk \*/<br>/\* version information \*/ **CHAR**  $ckID[4]$ DWÖRD<br>DWORD ckSize, dwVersion, **DWORD** dwFormat.: /\* format of a peak point \*/  $1 =$  unsigned char  $2 =$  unsigned short **DWORD** dwPointsPerValue,  $\prime$ \* 1 = only positive peak point 2 = positive AND negative peak points \*/<br>DWORD dwBlockSize. /\* frai /\* frames per value \*/ dwBlockSize, and include per value (dwPeakChannels, 1\* number of channels \*/<br>dwNumPeakFrames, 1\* number of peak frames \*/<br>dwPosPeakOfPeaks, 1\* audio sample frame index/\* or **DWORD DWORD DWORD** 0xFFFFFFFFF if unknown \*/ **DWORD** dwOffsetToPeaks, /\* should usually be equal to the size of this header, could also be higher \*/ **CHAR** strTimestamp[28]. /\* ASCII: time stamp of the peak data \*/ حجم المقطع

#### عناصر المقطع</rev\_  $1.2$

ححم بقية المقطع (لا يتضمن 8 بايتات المستعملة لمعرف المقطع ckID وححم المقطع ckSize.) ckSize

> صيغة المقطع peak\_envelope. وتبدأ من 0000. dwVersion

نسق بيانات غلاف الذروة. ويسمح بنسقين7: dwFormat

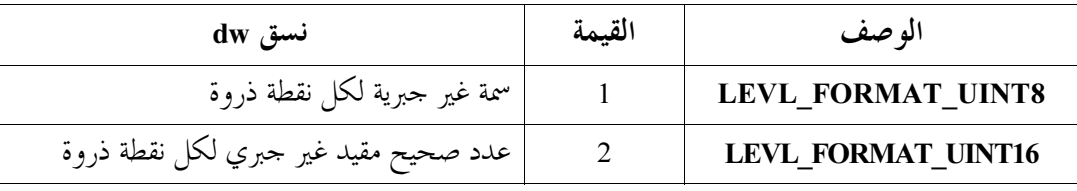

dwPointsPerValue ليرمز هذا العنصر إلى عدد نقاط الذروة في كل قيمة. وقد يكون هذا العنصر 1 أو 2.

### $1 = dwPointsPerValue$

تتكون كل قيمة ذروة من نقطة ذروة واحدة. ونقطة الذروة هي الحد الأقصى للقيم المطلقة للعينات السمعية dwBlockSize في كل فدرة:

> $max\{abs(X1),...,abs(Xn)\}$ **ملاحظة** — يكون شكل الموجة المعروض في هذه الحالة متناظراً دائماً بالنسبة للمحور الأفقى.

- $\overline{6}$ لن يكون تعريف المعرف "DWORD ckID = "levl وحيداً. حيث تنتج برامج المترجم باللغة C المختلقة رتب مختلفة من السمات. ومن ثم يعرف بدلاً من ذلك: {"إ"؟ ^; "e", "e", "y", "} = [4].
- $\overline{7}$ لأنه سيكون على كل تطبيق سمعي يدعم المقطع "levl" أن يطبقٍ كل الأنساق المحتملة، فإنه يسمح فقط بنسقين. وفي معظم الحالات، يكون النسق d) char (التجري كافياً. ويغطي النسق القصير (16 بتة) غير الجبري أي حالات تتطلب دقة أعلى.

 $2 = dw$ PointsPerValue تتكون كل قيمة ذروة من نقطتي ذروة. حيث تقابل نقطة الذروة الأولى أعلى قيمة *موجبة* من العينات السمعية dwBlockSize في الفدرة. فيما تقابل نقطة الذروة الثانية الذروة *السالبة* من العينات السمعية dwBlockSiz في الفدرة. ويوصى باستعمال نقطتي ذروة (2 = dwPointsPerValue) حيث إن ذلك يسمح بعرض أشكال الموجات غير المتناظرة (مثل تخالف التيار المستمر DC) بشكل سليم. يمثل ذلك عدد العينات السمعية المستعملة لتوليد كل رتل ذروة. وهذا العدد متغير. dwBlockSize وحجم الفدرة بالتغيب الموصى به يبلغ 256. عدد قنوات الذروة ْ. dwPeakChannels عدد أرتال الذروة. وهذا العدد هو العدد الصحيح المتحصل عليه من التقريب الأدنى للحساب التالي: dwNumPeakFrames  $dwNumPeakFrame = (numAudioFrame + dwBlockSize)$ dwBlockSize أو تقريب ناتج ما يلي لأعلى:  $dwNumPeakframes = \frac{numAudioFrame}{1}$ dwBlockSize حيث numAudioFrame هو عدد العينات السمعية في كلِّ قناة من قنوات البيانات السمعية. فمثلاً بالنسبة لمعدل فدرات (Block size) يبلغ 256، فإن هذا يعني: عينة سمعية –> 0 رتل ذروة  $\mathbf{0}$ عينة سمعية –> 1 رتل ذروة  $\overline{1}$ عينة سمعية –> 1 رتل ذروة 256 عينة سمعية –> 2 رتل ذروة 257 عينة سمعية –> 30 رتل ذروة 7582 يمكن لتطبيق سمعي استعمال هذه المعلومة لمعايرة ملف دون الحاجة إلى مسح dwPosPeakOfPeaks الملف بأكمله. (طالما تم مسحة بواسطة المرسل). ومن فوائد ذلك تحسين الأداء فضلاً عن إمكانية معايرة الملف في الوقت الفعلي.

وذروة الذرى (peak-of-peaks) هي العينة السمعية *الأولى* التي تكون قيمتها المطلقة هي القيمة القصوى في الملف السمعي بأكمله.

وبدلاً من تخزين ذروة الذرى كقيمة عينة، يخزن *موضعها*. بمعنى آخر، يخزن دليل رتل العينة السمعية. ويدرك التطبيق بعد ذلك *أين* يقرأ ذروة الذرى في الملف السمعي. ويكون من الصعوبة بمكان تخزين قيمة للذروة حيث يعتمد ذلك على النسق الإثنيين للعينات السمعية (أعداد صحيحة، تعويمات، قيم مزدوجة).

فإذا كانت القيمة OxFFFFFFFF)، فإن هذا يعني أن ذروة الذري غير معروفة.

تخالف بيانات الذروة عن بداية الرأسية. ويساوي ذلك عادة حجم الرأسية وقد يكون أكبر. dwOffsetToPeaks ويمكن استخدام ذلك للتأكد من أن بيانات الذروة تبدأ من حد DWORD.

 $\overline{8}$ عدد قنوات الذروة يساوي عادة عدد القنوات السمعية. فإذا كان هذا العدد يساوي 1، يعرض نفس شكل الموجة لجميع القنوات السمعية.

سلسلة تحتوي على حاتم توقيت استحداث بيانات الذروة. ويكون نسقها كالتالي:<sup>9</sup> strTimeStamp

"YYYY:MM:DD:hh:mm:ss:uuu"

YYYY: السنة MM: الشهر DD: اليوم hh: الساعات mm: الدقائق ss: الثواني uuu: ميللي ثانية مثال: "967:40:55:13:24:08:2000"

#### نسق نقطة الذروة 2.2

تتألف قيمة الذروة من نقطة ذروة واحدة أو نقطتين، تميز بواسطة قيمة dwPointsPerValue. ويشير العلم dwFormat إلى نسق الأعداد التي تمثل نقاط الذروة في كل رتل ذروة.

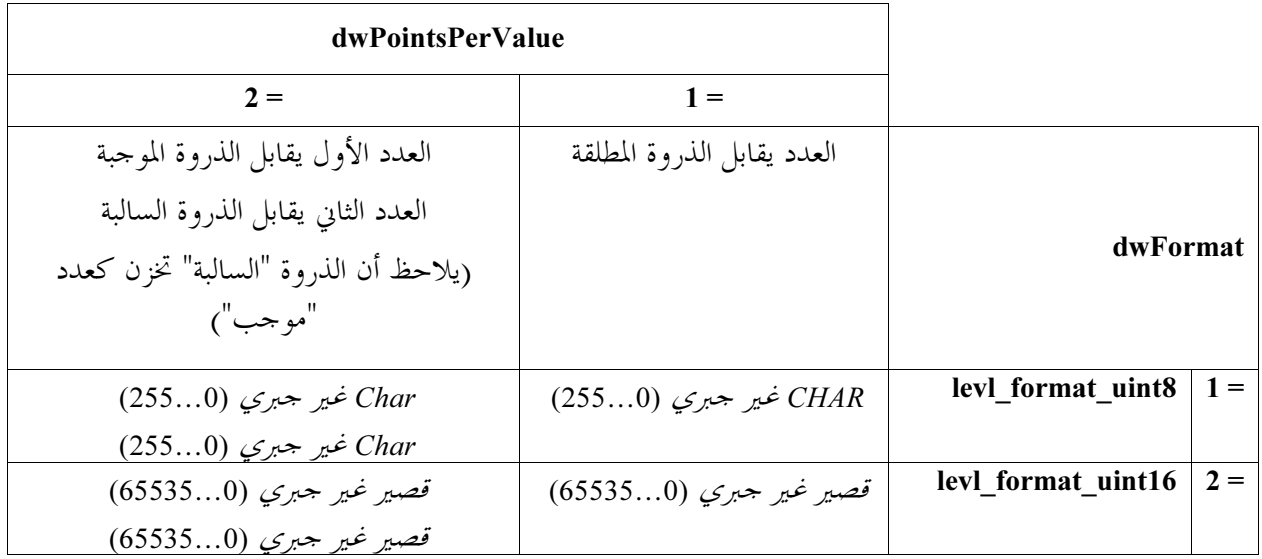

#### ملفات الذروة للقنوات المتعددة  $3.2$

بالنسبة للملفات السمعية للقنوات المتعددة، يتم تشذير قيم الذروة الفردية لكل قناة ويطلق على مجموعة قيم الذروة المشذرة رتل ذروة. ويقابل ترتيب قيم الذروة داخل رتل الذروة موضع نقاط العينة داخل رتل البيانات السمعية RIFF.

### 4.2 التزامن مع الملف السمعي

يجب إعادة بناء ملف الذروة في حالة تحقق أي من الشرطين التاليين:

حيث:

 $\overline{9}$ .<br>ولهذا النسق ميزة تتمثل في عدم وجود حدود للتوقيت مع سهولة قراءته. (وتستعمل الأنساق الأخرى كلمة DWORD ترمز إلى الثوابي منذ عام 1970 حيث تصل إلى حدها النهائ<sub>ي</sub> بعد نحو 125 عاماً).

إذا كان حاتم التوقيت أقدم من حاتم توقيت الملف السمعي. إذا كان عدد أرتال الذروة لا يقابل عدد أرتال العينة في الملف السمعي.

5.2 توتيب البايتات

نظراً لأن ملف نسق الموجة الإذاعية (BWF) عبارة عن تمديد للنسق RIFF، تخزن جميع الأرقام في شكل ترتيب تصاعدي.

التذييل 5 للملحق 1 (إعلامي)

تعريف مقطع اختياري للوصلة <link-ck> للنسق BWF

### المقدمة

يسمح ملف النسق BWF بحجم أقصى للملف يبلغ Gbytes 4 على الرغم من أنه في الحياة العملية تدعم كثير من تطبيقات RIFF وتطبيقات الموحات حجم أقصى للملف يبلغ 2 Gbytes فقط. وبالنسبة للبيانات السمعية التي تزيد عن هذه الحدود، يلزم تقسيم المعلومات السمعية إلى أكثر من ملف BWF. ويوفر مقطع <link> بيانات اتصال من أجل نشر سلس ومتواصل للخرج السمعي عبر العديد من الملفات لتبادل البيانات.

> المصطلحات الفنية  $\mathbf{1}$

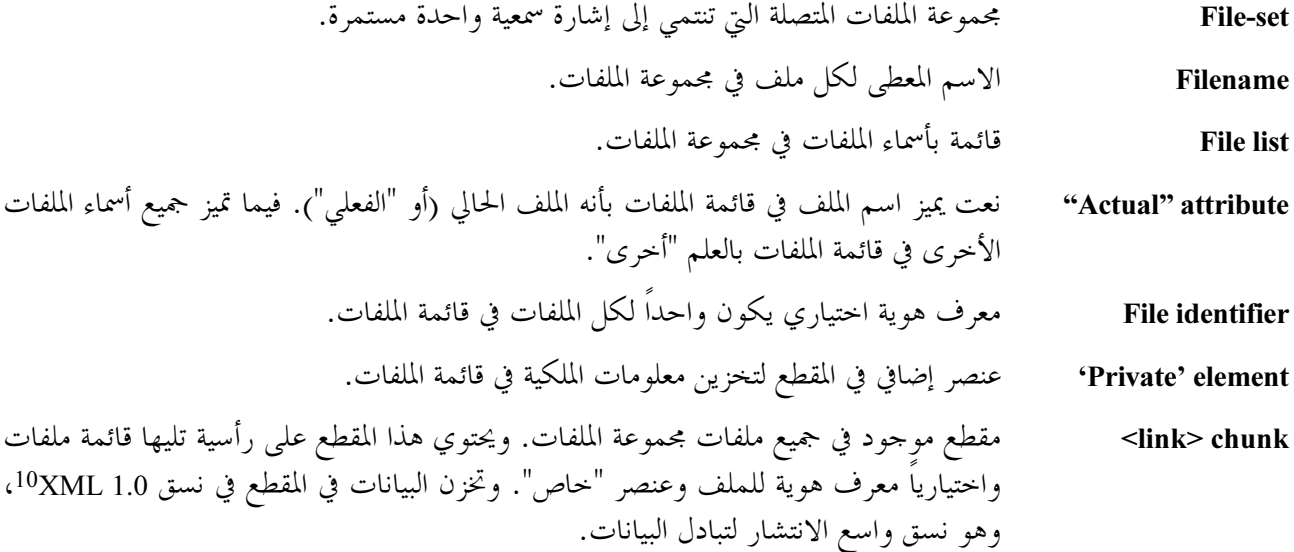

 $\overline{10}$ لغة وسم قابلة للتمديد (XML) للصيغة 1.0 حسب توصية الاتحاد العالمي للويب (W3C) في 10 فبراير 1998 .http://www.w3.org/TR/1998/REC-xml-19980210

بنية مقطع الوصلة  $\overline{2}$ 

### 1.2 نظرة عامة

يتكون المقطع <link> من رأسية يليها معلومات توصيل تخزن في نسق XML (لغة وسم قابلة للتمديد). ويكون الطول الإجمالي للمقطع متغيراً.

```
typedef struct link
{CHAR CkID[4], /* {'I','i','n','k'} */
           DWORD CkSize,
                                         /* size of chunk */
                                        /* link-up information in XML */
           CHAR
                       XmlData[].
\mathcal{Y}
```
Link\_chunk,

الحقل الوصف

$$
^{11}_{\phantom{11}\phantom{11}\phantom{11}\phantom{11}}\text{ckID}
$$

حجم قسم البيانات في المقطع (لا يتضمن 8 بايتات المستخدمة في كل من المعرف ckID **CkSize** وحجم المقطع ckSize).

#### بنية بيانات اللغة XML في حقل البيانات المتغير <xmlData  $2.2$

تأخذ بنية البيانات الشكل التراتبي. حيث تخزن البيانات في شكل سلاسل نصية. وتضاف وثيقة DTD (وثيقة نقل بيانات) من أجل المواصفات الدقيقة لقواعد التركيب.

<LINK>

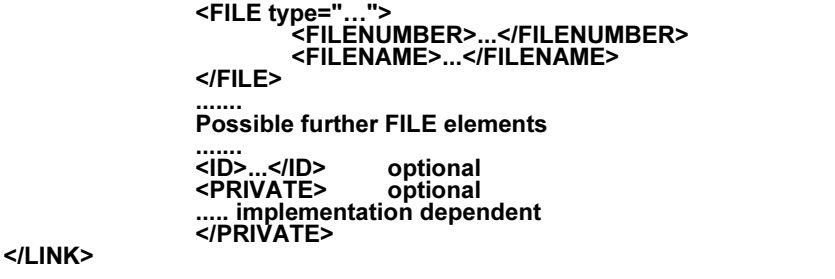

قد يحتوي العنصر PRIVATE على تعليمات تعتمد على التطبيق تتكون من أي بيانات XML **PRIVATE** (مثل عناصر أخرى أو التعريف PCDATA).

 $\overline{11}$ التعريف "DWORD ckID = "Link لن يكون جيداً. حيث تنتج معرفات اللغة C المختلفة ترتيبات مختلفة من السمات. لذلك نعرف السمة { ckID[4] = { 'l', 'i', 'n', 'k'} منه.

يحتوي العنصر FILE على العنصر FILENUMBER والعنصر FILENAME. ويكون نعت النمط "فعلي" "actual" عندما يصف الملف الموجود في القائمة الملف الذي ينتمي إليه المقطع. وتأخذ جميع الملفات الأخرى نعت النمط "أخرى" "other". ويكون اسم الملف هو نفس الاسم الذي يظهر في قائمة الملفات.

ترقم الملفات تسلسلياً حسب ترتيبها الزمني في قائمة الملفات. وتستخدم أعداد صحيحة **FILENUMBER** (سمات ASCII) تبدأ من 1.

> سلسلة نصية تخزن بنفس نسق المعرف ID. **FILENAME**

#### <link> للمقطع XML لبنية XML للمقطع <link  $3.2$

يوصف التعريف DTD (تعريف نمط الوثيقة) في المواصفة XML 1.0 بأنه قواعد التركيب للبنية XML. ويرد أدناه وصف لنسق ونعوت العناصر المختلفة للمقطع <link>، بما في ذلك العناصر الفرعية وأشكالها المتعددة.

ويحتوي العنصر LINK على عنصر فرعي File أو أكثر ('+' تشير إلى واحد أو أكثر)، وقد يحتوي على عنصر فرعي ID وعنصر فرعي PRIVATE (?' تشير إلى واحد أو صفر).

ويحتوي كل عنصر FILE على عنصر فرعي FILENUMBER أو أكثر وعنصر فرعي FILENAME. وينبغي تحديد نعت النمط والذي قد يكون "actual" أو "other".

ويجب أن تتضمن العناصر الفرعية FILENUMBER و FILENAME و ID سلاسل نصية (تسمى PCDATA# باللغة XML).

وقد يحتوي العنصر الفرعي PRIVATE على أي عناصر معرفة. إذا كان العنصر PRIVATE يلزمه أن يحتوي على عناصر أخرى غير العناصر المحددة، يعدل التعريف DTD طبقاً لذلك.

> (FILE+. ID?. PRIVATE?)> (FILENUMBER, FILENAME)> type ("actual" | "other") #REQUIRED> **NUMBER (#PCDATA)> NAME (#PCDATA)>** (#PCDATA)> ANY>

<!ELEMENT LINK <!ELEMENT FILE <!ATTLIST FILE <!ELEMENT FILE <! ELEMENT FILE <!ELEMENT ID <! ELEMENT PRIVATE

> اعادة تسمية الملفات المتصلة  $\mathbf{3}$

في حال تغيير اسم ملف واحد أو أكثر، يتم تغيير مدخلات FILENAME المقابلة في كل مقاطع <link> التي تنتمي إلى محموعة الملفات بالكامل.

وفي هذا المثال تم تقسيم إشارة الصوت المستمرة إلى مجموعة ملفات تتألف من ثلاثة ملفات BWF تسمى "Sinatra 1.wav" و "Sinatra 2.wav" و "Sinatra 3.wav". والبني التحتية XML لمقاطع <link> للملفات الثلاثة متماثلة فيما عدا نعت النمط.

> "Sinatra\_1.wav" <link> للملف  $1.3$

<LINK> <FILE type="actual"> <FILENUMBER>1</FILENUMBER> <FILENAME>Sinatra 1.wav</FILENAME>  $<$ /FILE> <FILE type="other"> <FILENUMBER>2</FILENUMBER> <FILENAME>Sinatra 2.wav</FILENAME>  $<$ /FILE> <FILE type="other">

**FILE** 

<FII FNUMBFR>3</FII FNUMBFR> <FILENAME>Sinatra 3.wav</FILENAME>  $<$ /FILE> <ID>73365869</ID>

 $<$ /LINK>

#### "Sinatra\_2.wav" للملف "Sinatra\_2.wav"  $2.3$

<LINK> <FILE type="other"> <FILENUMBER>1</FILENUMBER> <FILENAME>Sinatra\_1.wav</FILENAME>  $<$ /FII F> <FILE type="actual"> <FILENUMBER>2</FILENUMBER> <FILENAME>Sinatra 2.wav</FILENAME>  $<$ /FILE> <FILE type="other"> <FILENUMBER>3</FILENUMBER> <FILENAME>Sinatra\_3.wav</FILENAME>  $<$ /FILE> <ID>73365869</ID>

</LINK>

"Sinatra\_3.wav" الملف "Sinatra\_3.wav"  $3.3$ 

التذييل 6 للملحق 1 (إعلامي)

اتفاقيات أسماء الملفات

عام  $\mathbf{1}$ 

يعني التبادل العام للملفات السمعية ألها يجب أن تكون قابلة للتشغيل على أجهزة الحاسوب وأنماط أنظمة التشغيل التي قد تكون مختلفة تماماً عن النظام الأصلي. فقد يعني اسم ملف غير مناسب عدم القدرة على تمييزه من جانب نظام المقصد. فمثلاً تحدد بعض أنظمة تشغيل الحاسوب عدد السمات في اسم الملف بعدد معين، في حين أن بعض أنظمة التشغيل الأخرى لا يمكنها تأمين السمات متعددة البايتات. ولبعض السمات دلالات خاصة في بعض أنظمة التشغيل ويجب تحاشيها. وهذه المبادئ التوجيهية مصممة لتعريف أفضل الممارسات بالنسبة للتبادل الدولي العام.

### طول اسم الملف  $\overline{\mathbf{c}}$

يجب ألا تتحاوز أسماء ملفات BWF 31 سمة، بما في ذلك تمديد اسم الملف.

### 3 تحديد اسم الملف

ينبغي أن تستعمل ملفات BWF نفس السمات الأربع لتمديد اسم الملف، وهي "wav." كملف WAVE تقليدي. ويسمح ذلك بتشغيل المحتوى السمعى على معظم أجهزة الحاسوب دون الحاجة إلى برمجيات إضافية. ويجب أن تقبل التطبيقات العملية التمديدات الأخرى أيضاً مثل "bwf." التي قد تستخدم في حالة الخطأ.

### مجموعة سمات اسم الملف  $\overline{\mathbf{4}}$

ينبغي أن تستعمل أسماء الملفات لأغراض التبادل الدولي سمات ASCII المكونة من 7 بتات فقط (ISO/IEC 646) في حدود من 32 إلى 126 (عشري).

| القيمة الست عشرية | القيمة العشرية | السمة       |
|-------------------|----------------|-------------|
| 0x20              | 32             | (فراغ)      |
| $\cdots$          | $\cdots$       | $\cdots$    |
| 0x7E              | 126            | (العلامة) ~ |

وبالإضافة إلى ذلك، تحجز السمات التالية للوظائف الخاصة بشأن بعض أنظمة الملفات وينبغي ألا تستخدم في أسماء الملفات:

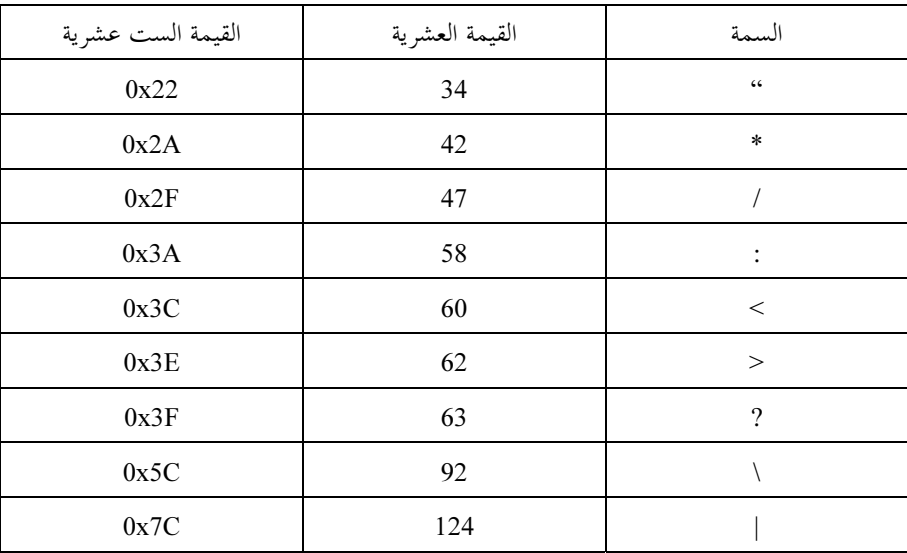

كما ينبغي ألا تستخدم السمات التالية كسمة أولى أو أخيرة في اسم الملف:

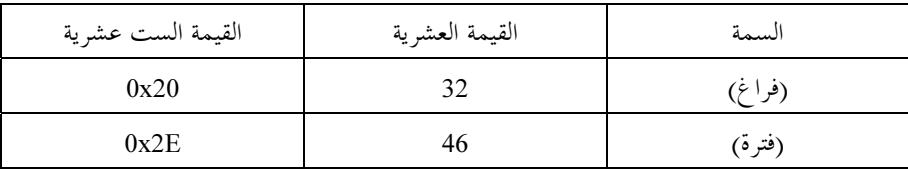

### الملحق 2

# مواصفات نسق الموجات الإذاعية بتشفير سمعي MPEG-1 نسق ملفات البيانات السمعية في الإذاعة

#### المقدمة  $\mathbf{1}$

يحتوي هذا الملحق على مواصفات استخدام النسق BWF لنقل الإشارات السمعية المشفرة بالتشفير MPEG فقط. وتستلزم هذه الإشارات السمعية بالتشفير MPEG إضافة المعلومات التالية إلى المقاطع الأساسية المحددة في الجزء الرئيسي من هذه الوثيقة:

- تمديد لمقطع النسق؛  $\sim$ 
	- $\sim$   $\sim$ مقطع fact:
- مقطع تمديد MPEG extension.  $\overline{\phantom{a}}$

ويتحدد كل من تمديد مقطع النسق والمقطع fact كجزء من النسق WAVE ويعطى التذييل 1 للملحق 2 المعلومات المتعلقة بمما. كما تعطي الفقرة 2 من الملحق 2 مواصفات مقطع تمديد MPEG\_extension.

ويتضمن الجزء الرئيسي من هذه الوثيقة مواصفات مقطع تمديد البيانات السمعية الإذاعية المستخدم في كافة الملفات بالأنساق BWF. ويعطي التذييل 1 للملحق 2 المعلومات المتعلقة بالنسق RIFF الأساسي.

#### السانات السمعية MPEG  $\overline{2}$

لقد حددت برامجيات ميكروسوفت® كيفية تنظيم البيانات السمعية MPEG في الملفات WAVE. وينقل كل من تمديد مقطع النسق والمقطع fact المزيد من المعلومات الضرورية لتحديد حيارات تشفير MPEG. ويعطي التذييل 1 للملحق 1 المبادئ العامة، في حيّن يعطي التذييل 1 للملحق 2 تفاصيلها. وقد تبين أنه لا بد من حمل معلومات إضافية تتعلق بتشفير الإشارة بالنسبة إلى الطبقة II من MPEG. وتحمل هذه المعلومات في المقطع <MPEG Audio Extension> الذي تولى وضعه الفريق المعنى بالبيانات السمعية للطبقة 2 من نسق الفريق MPEG. وفيما يلي تحديد لذلك المقطع.

#### مقطع تمديد البيانات السمعية MPEG  $1.2$

يعرّف مقطع تمديد البيانات السمعية MPEG كالآتى:

typedef struct {

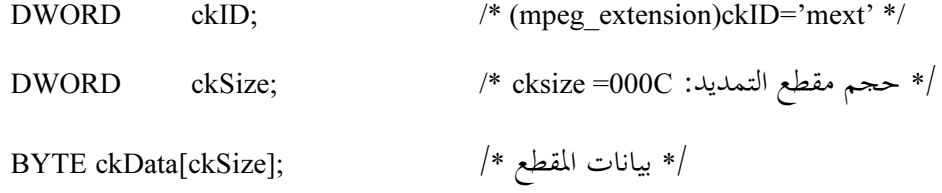

typedef struct mpeg audio extension {

/\* معلومات إضافية عن الصوت \*/ **WORD** SoundInformation;

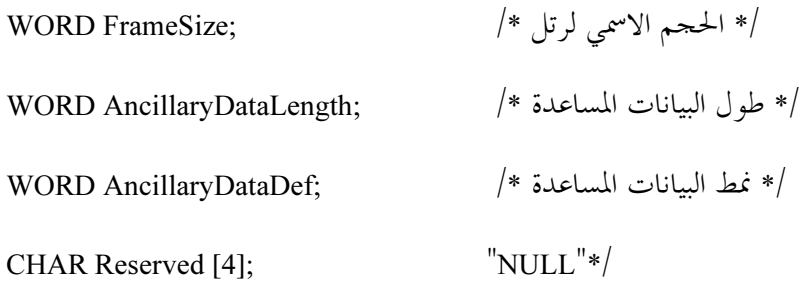

} MPEG EXT;

ا**لملاحظة 1 –** لا يتطابق مثل ذلك الملف مع المعيار MPEG (البند 3.2.4.2، تعريف بتة التحشية)، ولكن يمكن اعتباره حالة حاصة من معدل البتات المتغير. ولا يتطلب فك شفرة مثل قطَّار البتات هذا إلى مفكك شفرة MPEG لأن معظم مفككات الشفرة يمكنها القيام بتلك الوظيفة. وسيكون معدل البتات أدنى بقليل من المعدل المذكور في الرأسية.

ملاحظات:

- أما بالنسبة إلى الملف المحسم، فإذا كانت البتة 2 مساوية '0' والبتة 0 مساوية '1' فإن الطاقة تتعلق بأقصى قيمة  $\equiv$ للطاقة اليسرى والطاقة اليمني.
- تخزن الطاقة في بايتتين وهي تقابل القيمة المطلقة للعينة القصوى المستخدمة في تشفير الرتل. وهي قيمة مشفرة على  $\equiv$ 15 بتة في نسق "الترتيب التنازلي".
- 4 بايتات محجوزة لاستخدام مستقبلي. وينبغي أن تضبط تلك البايتات على القيمة الخالية. ويتم Reserved <sub>استخدام</sub> القيمة الخالية في المستقبل من أحل القيمة بالتغيب للحفاظ على التوافق.

التذييل 1 للملحق 2 (إعلامي)

### نسق الملف RIFF WAVE، نسق الملف

يتضمن هذا التذييل مواصفات المعلومات الإضافية الضرورية بالنسبة إلى الملف WAVE الذي يتضمن إشارات سمعية MPEG. وأخذت المعلومات المدرجة في هذا التذييل من وثائق المواصفات الخاصة بنسق الملف RIFF لميكروسوفت®. وهي واردة في هذا التذييل للعلم فقط.

### إشارات سمعية MPEG-1 (السمعية فقط)  $\mathbf{1}$

#### Fact مقطع  $1.1$

يكون هذا المقطع ضرورياً لكافة الأنساق WAVE باستثناء النسق WAVE\_FORMAT\_PCM. وهو يخزن المعلومات التي تعتمد على الملفات بخصوص محتويات البيانات WAVE. ويحدد آنياً فترة البيانات بعدد العينات. ا**لملاحظة 1** – انظر أيضاً الفقرة 5.2 في التذييل 1 للملحق 1.

> رأسية النسق WAVE  $2.1$

#### #define WAVE FORMAT MPEG  $(0x0050)$

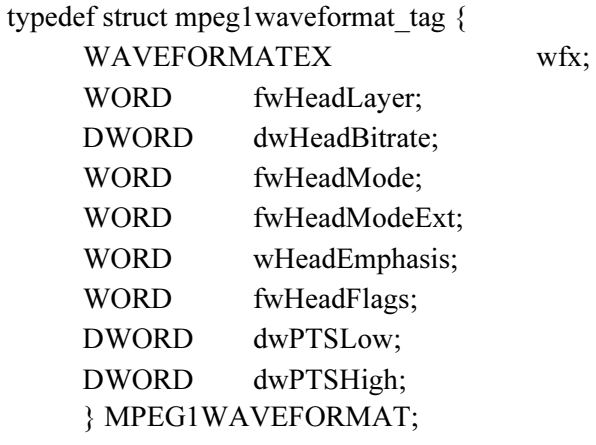

الوصف الحقل

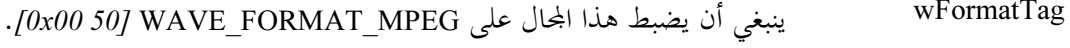

تطبيق الصيغ التالية:

- تردد الاعتيان (بوحدات Hz) لملف الموحات: 000 32 أو 100 44 أو 000 48، إلخ. ولكن تحدر nSamplesPerSec الملاحظة أنه في حالة كون تردد اعتيان البيانات متغيراً، فإنه ينبغي ضبط ذلك المحالٌّ على الصفر. ويستحسن كثيراً استخدام تردد اعتيان ثابت من أجل التطبيقات المكتبية.
- متوسط معدل البيانات؛ قد لا تمثل هذه القيمة معدل بتات MPEG قانونى في حالة استخدام nAvgBytesPerSec التشفير بمعدل البتات المتغير تحت الطبقة III.
- تراصف فدرة البيانات (بالبايتات) في المقطع <data-ck>. ويساوي تراصف الفدرة طول الرتل nBlockAlign بالنسبة إلى القطارات السمعية التي لها طول رتل سمعي ثابت. أما بالنسبة إلى القطارات التي يكون فيها طول الرتل متغيراً، ينبغي أن يُضبط الحقل <nBlockAlign> على 1. ومع تردد اعتيان يبلغ 32 kHz أو 48 kHz يكون ححم الرتل السمعي MPEG دالة في معدل البتات. وإذا استخدم تدفق سمعي ما معدل بتات ثابتاً، لا يتغير حجم الأرتال السمعية. لذلك يتم
	- الطبقة I:  $nBlock{align} = 4*(int)(12*BitRate/SamplingFreq)$

الطبقة II والطبقة III:  $nBlockAlign = (int)(144*BitRate/SamplingFreq)$ 

المثال الأول: بالنسبة إلى الطبقة I وبتردد اعتيان يبلغ Hz 32 000 ومعدل بتات يبلغ 256 kbit/s، يكون nBlockAlign = 384 بايتة.

إذا احتوى قطار سمعي على أرتال بمعدلات بتات مختلفة، فإن طول الأرتال يتغير داخل القطار. كما تتغير أطوال الأرتال عند استخدام تردد اعتيان قدره kHz 44,1؛ وحتى يتم الحفاظ على معدل البيانات عند القيمة الاسمية، تتم الزيادة دورياً في حجم الرتل السمعي MPEG بمعدل "فاصل زمني" واحد (أربع بايتات في الطبقة I، وبايتة واحدة في الطبقة II والطبقة III) مقارنة بالصيغ المذكورة أعلاه. وّفي كلتا الحالتين، يكون مفهوم تراصف الفدرة غير صالح. ويجب أن تُضبط القيمة <nBlockAlign> بالتالي على 1 بشكل يمكن التطبيقات المتوائمة مع MPEG من تحديد ما إذا كانت البيانات متراصفة الفدرة أم لا.

ملاحظة – هناك إمكانية بناء قطار سمعي بأرتال سمعية ثابتة الطول بمعدل 1,44 kHz بواسطة ضبط بتة التحشية في كل رأسية رتل سمعي على ذات القيمة (إما على 0 أو على 1). ولكن تجمَّدر الإشارة إلى أن معدل بتات القطار الناجم لا تتقابل تماماً مع القيمة الاسمية في رأسية الرتل، مما قد يجعل بعض مفككات الشفرة بالتالي غير قادرة على فك شفرة القطار على أكمل وجه. ولا ينصح باتباع هذا المنهج مراعاة لأغراض التقييس والتوافق.

- ChSize حجم المعلومات الممددة (بالبايتات) بعد البنية WAVEFORMATEX. وفي النسق القياسي WAVE\_FORMAT\_MPEG يساوي الحجم 22 بايتة (0x0016). وفي حالة إضافة حقول أخرى، تزيد هذه القيمة.
	- fwHeadLayer الطبقة السمعية MPEG كما تُعرِّفها الأعلام التالية:
		- ACM MPEG LAYER1 الطبقة J ACM MPEG

ACM MPEG LAYER2 - الطبقة II.

ACM MPEG LAYER3 - الطبقة III.

وقد تحتوي بعض القطارات المطابقة للتشفير MPEG على أرتال من طبقات مختلفة. وفي هذه الحالة، ينبغي أن تكون الأعلام الواردة أعلاه مضبوطة معاً على الصفر بشكل يمكّن أي محرك من تحديد الطبقات الموجودة في القطار.

dwHeadBitrate معدل بتات البيانات بالبتات في الثانية الواحدة. ويجب أن تكون هذه القيمة معدل بتات قياسياً طبقاً لمواصفة الفريق MPEG، ولا تكون جميع معدلات البتات صالحة لكافة الأساليب والطبقات. انظر الجدولين 1 و2 لهذا الغرض. وتجدر الملاحظة أن هذا الحقل يسجل معدل البتات الفعلي وليس شفرة رأسية الرتل MPEG. وعندما يكون معدل البتات متغيراً أو عندما يكون معدل بتات غير قياسي، فإنه ينبغي ضبط هذا الحقل على الصفر. ويستحسن تفادي التشفير بمعدل البتات المتغير ميت كان ذلك ممكناً.

> أسلوب القطار كما تعرفه الأعلام التالية: fwHeadMode

ACM MPEG STEREO - بحسم.

ACM MPEG JOINTSTEREO - مجسم–مشترك.

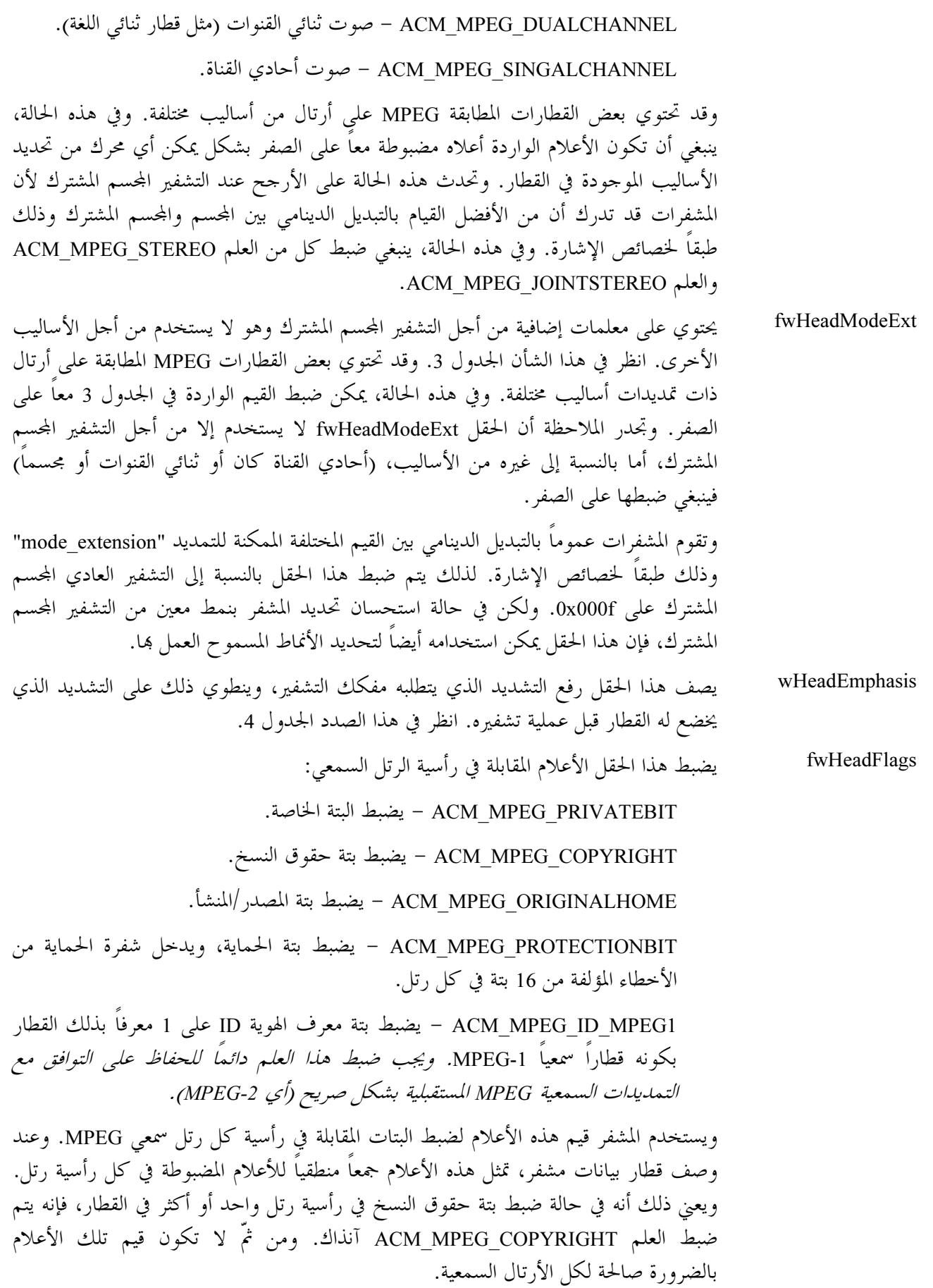

dwPTSLow يتكون هذا الحقل (إلى جانب الحقل التالي) من خاتم توقيت العرض (PTS) لأول رتل في القطار السمعي المأخوذ من طبقة النظام MPEG. ويحتوي الحقل dwPTSLow على الـ 32 بتة الأقل دلالة في الخاتم PTS من بتاته الـ 33. ويمكن استخدام الخاتم PTS للمساعدة على إعادة إدماج قطار سمعي مع قطار فيديوي مصاحب له. وفي حالة عدم تصاحب القطار السمعي مع طبقة ما للنظام، فإنه يجب ضبط هذا الحقل على الصفر .

dwPTSHigh يتكون هذا الحقل (إلى جانب الحقل السابق) من حاتم توقيت عرض (PTS) أول رتل في القطار السمعي المأخوذ من طبقة النظام MPEG. وتحتوي البتة الأقل دلالة في الحقل dwPTSHigh على البتة الأكثر دلالة من بين البتات 33 المكونة للخاتم PTS. وقد يستعمل الخاتم PTS للمساعدة على إعادة إدماج قطار سمعي مع قطار فيديوي مصاحب له. وفي حالة عدم ارتباط القطار السمعي بأي طبقة في النظام، فإنه يجب ضبط هذا الحقل على الصفر .

**ملاحظة** – يمكن التعامل مع الحقلين السابقين كعدد صحيح من 64 بتة، واختيارياً، يمكن اختبار الحقل dwPTSHigh بوصفه علماً لتحديد ما إذا كانت البتة الأكثر دلالة مضبوطة أم لا.

### الجدول 1

معدلات البتات المسموح العمل ها (bits/s)

| الطبقة III | الطبقة II | الطبقة 1 | شفرة رأسية<br>الرتل MPEG |
|------------|-----------|----------|--------------------------|
| نسق حر     | نسق حر    | نسق حر   | '0000'                   |
| 32000      | 32000     | 32000    | '0001'                   |
| 40000      | 48000     | 64000    | '0010'                   |
| 48000      | 56000     | 96000    | '0011'                   |
| 56000      | 64000     | 128000   | '0100'                   |
| 64000      | 80000     | 160000   | '0101'                   |
| 80000      | 96000     | 192000   | '0110'                   |
| 96000      | 112000    | 224000   | '0111'                   |
| 112000     | 128000    | 256000   | '1000'                   |
| 128000     | 160000    | 288000   | '1001'                   |
| 160000     | 192000    | 320000   | '1010'                   |
| 192000     | 224000    | 352000   | '1011'                   |
| 224000     | 256000    | 384000   | '1100'                   |
| 256000     | 320000    | 416000   | '1101'                   |
| 320000     | 384000    | 448000   | '1110'                   |
| ممنوع      | ممنو ع    | ممنو ع   | '1111'                   |

| الأساليب المسموح العمل بما     | (bit/s) البتات |
|--------------------------------|----------------|
| أحادى القناة                   | 32000          |
| أحادى القناة                   | 48000          |
| أحادى القناة                   | 56000          |
| جميع الأساليب                  | 64000          |
| أحادى القناة                   | 80000          |
| جميع الأساليب                  | 96000          |
| جميع الأساليب                  | 112000         |
| جميع الأساليب                  | 128000         |
| جميع الأساليب                  | 160000         |
| جميع الأساليب                  | 192000         |
| محسم، محسم الشدة، ثنائي القناة | 224000         |
| محسم، محسم الشدة، ثنائي القناة | 256000         |
| مجسم، مجسم الشدة، ثنائي القناة | 320000         |
| مجسم، مجسم الشدة، ثنائي القناة | 384000         |

الجدول 2

نوليفات معدلات البتات والأساليب المسموح العمل بما للطبقة II

الجدول 3

تمديد الأسلوب

| الطبقات III               | الطبقتان I و II           | شفرة رأسية<br>الرتل MPEG | fwHeadModeExt |
|---------------------------|---------------------------|--------------------------|---------------|
| لا وجود لتشفير محسم الشدة | نطاقات فرعية من 4 إلى 31  | '00'                     | 0x0001        |
| أو مجسم الإشارات (MS)     | بمجسم الشدة               |                          |               |
| مجسم الشدة                | نطاقات فرعية من 8 إلى 31  | '01'                     | 0x0002        |
|                           | بمجسم الشدة               |                          |               |
| بحسم الإشارات (MS)        | نطاقات فرعية من 12 إلى 31 | '10'                     | 0x0004        |
|                           | بمجسم الشدة               |                          |               |
| تشفير بمجسم الشدة ومجسم   | نطاقات فرعية من 16 إلى 31 | '11'                     | 0x0008        |
| الإشارات (MS)             | بمجسم الشدة               |                          |               |

|  | حده |
|--|-----|
|--|-----|

مجال التشدىد

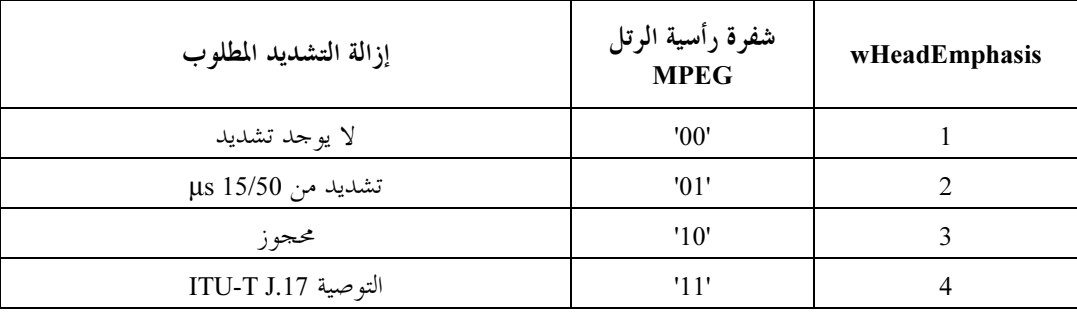

#### الأعلام المستخدمة في حقول البيانات  $3.1$

### fwHeadLaver

تعرف الأعلام التالية من أجل الحقل <fwHeadLayer>. ومن أجل التشفير يضبط أحد هذه الأعلام بشكل يجعل المشفر يدرك الطبقة التي عليه أن يستخدمها. أما بالنسبة إلى فك التشفير، فإن المحرك بإمكانه التحقق من تلك الأعلام لتحديد ما إذا كان قادراً على فك تشفير القطار أم لا. وتجدر الإشارة إلى أن القطار MPEG المطابق قد يستخدم طبقات مختلفة في أرتال مختلفة ضمن القطار الواحد. لهذا، يمكن ضبط أكثر من علم واحد من بين هذه الأعلام التالية:

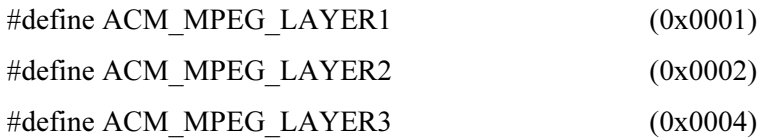

### fwHeadMode

تعرف الأعلام التالية من أجل الحقل <fwHeadMode> ومن أجل التشفير يضبط أحد هذه الأعلام بشكل يجعل المشفر يدرك الأسلوب الذي عليه أن يستخدمه؛ وبالنسبة إلى التشفير المحسم المشترك، فإنه نمطياً يضبط كل من العلم ACM MPEG STEREO والعلم ACM MPEG JOINSTEREO على السواء بشكل يجعل المشفر لا يستخدم التشفير المحسم المشترك إلا عندما يكون هذا الأخير أكثر فاعلية من المحسم. أما بالنسبة إلى فك التشفير، فإن المحرك بإمكانه التحقق من تلك الأعلام لتحديد ما إذا كان قادراً على فك تشفير القطار. وتجدر الملاحظة إلى أن القطار MPEG المطابق قد يستخدم طبقات مختلفة في أرتال مختلفة ضمن القطار الواحد. وهكذا، يمكن ضبط أكثر من علم واحد من بين هذه الأعلام التالية:

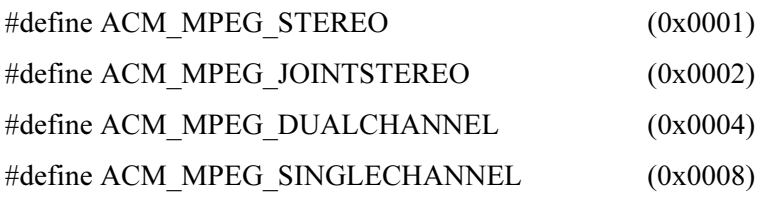

### fwHeadModeExt

ويعرف الجدول 3 الأعلام من أجل الحقل <fwHeadModeExt>. ولا يستخدم هذا الحقل إلا من أجل التشفير المحسم المشترك، وبالنسبة إلى غيره من أساليب التشفير، فإن هذا الحقل ينبغي ضبطه على الصفر. وتشير هذه الأعلام، بالنسبة إلى التشفير المحسم المشترك، إلى أنماط ذلك التشفير الذي يسمح للمشفر باستخدامه. وعادة ما ينتقى المشفر تمديد الأسلوب الأكثر ملاءِمة لإشارات الدخل بشكل دينامي. لهذا، يقوم التطبيق يضبط ذلك الحقل نمطياً على 0x000f

### **ITU-R BR.1352-3**

بشكل يمكن المشفر من الاختيار بين كافة الإمكانيات المتاحة لديه. لكنه يمكن الحد من المشفر بواسطة تصفير بعض الأعلام. ويشير ذلك الحقل بالنسبة إلى قطار مشفر إلى قيم الحقل mode\_extension للفريق MPEG الموجودة في القطار.

### fwHeadFlags

تُعرَّف الأعلام التالية من أجل الحقل <fwHeadFlags>. وتضبط تلك الأعلام قبل تشفيرها بحيث تضبط البتات المناسبة في رأسية الرتل MPEG. وعند وصف قطار سمعي MPEG مشفر، تمثل تلك الأعلام جمعاً منطقياً بالبوابة OR للبتات المقابلة في رأسية كل رتل سمعي. ويعني ذلك أن البتة إذا كانت مضبوطة في أي رتل من الأرتال، فإلها تكون مضبوطة كذلك في الحقل <fwHeadFlags>. وإذا غلَّف تطبيق ما رأسية الملف WAVE بالنسق RIFF حول قطار بتات سمعي MPEG مسبق التشفير، يكون ذلك التطبيق معنياً بإعراب قطار البتات وضبط الأعلام في ذلك الحقل.

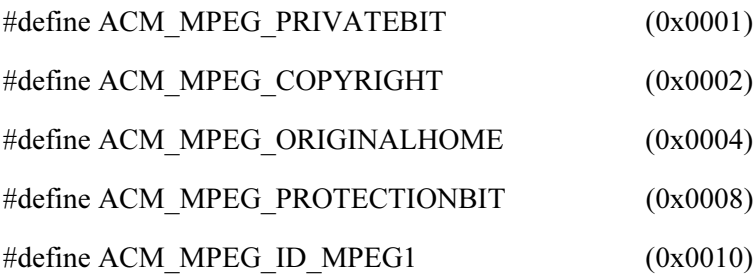

#### البيانات السمعية في ملفات MPEG  $4.1$

يتكون المقطع <data chunk> من تتابع سمعي MPEG-1 كما تحدده المواصفة ISO 11172، في الجزء الثالث منها (السمعيات). ويتكون ذلك التتابع من قطار البتات يخزن في مقطع البيانات في شكل صفيف من البايتات. وتكون البتة الأكثر دلالة داخل إحدى البايتات هي أول بتة من بتات القطار وتكون البتة الأقل دلالة هي البتة الأخيرة فيه. في حين لا تكون البيانات معكوسة في البايتات. وتتكون البيانات التالية على سبيل المثال من أول 16 بتة (انطلاقاً من اليسار إلى اليمين) من رأسية رتل سمعي نمطي:

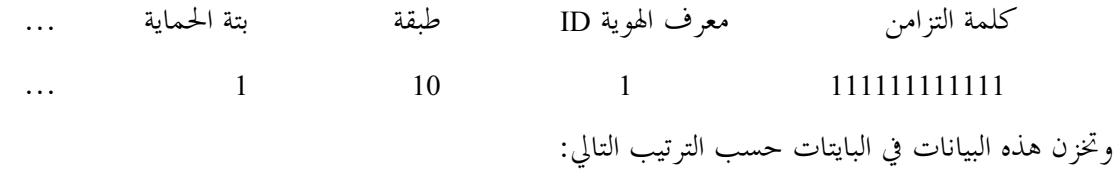

Byte0 Byte1 ...

FF **FD**  $\overline{\mathbf{r}}$ 

#### الأرتال السمعية MPEG  $1.4.1$

يتكون التتابع السمعي MPEG من سلسلة من الأرتال السمعية يبدأ كل منها برأسية رتل. وتقابل معظم الحقول في رأسية الرتل هذه حقولاً في البنية MPEG1WAVEFORMAT المعرفة أعلاه. فعند التشفير، يمكن ضبط تلك الحقول في البنية MPEG1WAVEFORMAT كما يمكن للمحرك أن يستخدم تلك المعلومات لضبط البتات المناسبة في رأسية الرتل عند تشفيره. وعند فك التشفير، يمكن للمحرك أن يتحقق من تلك المحالات لتحديد ما إذا كان قادراً على فك تشفير القطار.

#### التشفير  $2.4.1$

على المحرك الذي يشفر قطاراً سمعياً MPEG أن يقرأ حقول الرأسية في البنية MPEG1WAVEFORMAT وأن يضبط البتات المقابلة في رأسية الرتل MPEG. وإذا احتاج المحرك إلى أي معلومات أخرى، ينبغي أن يحصل عليها إما من إطار حوار تشكيل أو من خلال وظيفة استعادة للمحرك. وللحصول على المزيد من المعلومات بمذا الشأن انظر الجزء الخاص بالبيانات المساعدة أدناه.

وإذا جرى تغليف قطار سمعي MPEG بتشفير مسبق برأسية النسق RIFF، يكون تقسيم قطار البتات إلى مكوناته وضبط الحقول في البنية MPEG1WAVEFORMAT وظيفة من وظائف التطبيق. وفي حالة عدم ثبات تردد الاعتيان أو دليل معدل البتات في كامل قطار البيانات، يكون على المحرك أن يضبط الحقلين MPEG1WAVEFORMAT المقابلين (<dwHeadBitrate> و<dwHeadBitrate>) على الصفر، كما تم وصفه أعلاه. وإذا احتوى القطار على أرتال تنتمي لأكثر من طبقة واحدة، عليه أن يضبط الأعلام في الحقل <fwHeadLayer> بالنسبة إلى كافة الطبقات الموجودة في القطار . وبما أن الحقول مثل <fwHeadFlags> يمكنها أن تختلف من رتل لآخر، فإنه لا بد من توخي الحذر عند ضبط تلك الأعلام واختبارها، أي أنه لا ينبغي للتطبيق عموماً أن يعتمد على ألها صالحة لجميع الأرتال. وعند ضبط تلك الأعلام يجدر الأخذ بالتوجيهات التالية:

- ينبغي أن يضبط العلم ACM MPEG COPYRIGHT إذا احتوى أي رتل من أرتال القطار على بتة مضبوطة لحقوق النسخ.
- ينبغي أن يضبط العلم ACM\_MPEG\_PROTECTIONBIT إذا احتوى أي رتل من أرتال القطار على بتة مضبوطة للحماية.
- ينبغي أن يضبط العلم ACM MPEG ORIGINALHOME إذا احتوى أي رتل من أرتال القطار على بتة  $\frac{1}{2}$ مضبوطة للمصدر/المنشأ. ويمكن تحرير هذه البتة إذا تم عمل نسخة من القطار.
- ينبغي أن يضبط العلم ACM\_MPEG\_PRIVATEBIT إذا احتوى أي رتل من أرتال القطار على بتة  $\equiv$ خاصة مضبوطة.
- ينبغي أن يضبط العلم ACM\_MPEG\_ID\_MPEG1 إذا احتوى أي رتل من أرتال التدفق على بتة معرف هوية مضبوطة. أما بالنسبة إلى القطارات MPEG-1، فينبغي على بتة معرف الهوية أن تكون مضبوطة دائماً؛ ولكن قد تكون هذه الأخيرة في تمديدات MPEG المستقبلية (مثل النسق متعدد القنوات MPEG-2) مُحرَّرة.

وفي حالة أخذ القطار السمعي MPEG من قطار MPEG لطبقة النظام، أو إذا كان من المقرر دمج القطار ضمن طبقة النظام، فإنه يمكن استخدام حقول الخاتم (PTS). ويعتبر الحاتم PTS حقلاً في طبقة النظام MPEG يستخدم لمزامنة مختلف الحقول. والحقل MPEG PTS عبارة عن 33 بتة، ومن ثم تقوم رأسية النسق RIFF للملفات WAVE بتخزين القيمة في حقلين وهما الحقل <dwPTSLow> الذي يحتوي على 32 بتة الأقل دلالة من الخاتم PTS، والحقل <dwPTSHigh> الذي يحتوي على البتة الأكثر دلالة. ويمكن أخذ كلا الحقلين معاً كعدد صحيح من 64 بتة. واختيارياً، يمكن اختبار الحقل <dwPTSHigh> كعلم لتحديد ما إذا كانت البتة الأكثر دلالة مضبوطة أم مُحرَّرة. وعند استخلاص قطار سمعي من طبقة نظام ما، ينبغي على المحرك أن يضبط حقول الحاتم PTS على الحاتم PTS للرتل الأول من البيانات السمعية. وقد يستخدم ذلك فيما بعد لإعادة إدماج القطار داخل طبقة النظام. ولا ينبغي *أن تستخدم حقول الخاتم PTS لأي غرض آخر*. فإذا لم يكن القطار السمعي مرتبطاً مع طبقة النظام MPEG، يتم آنذاك ضبط حقول الخاتم PTS على الصفر .

> فك التشفير  $3.4.1$

قد يختبر المحرك الحقول في البنية MPEG1WAVEFORMAT لتحديد ما إذا كانت قادرة على فك تشفير القطار . ولكن على المحرك أن يكون على دراية بأن بعض الحقول مثل الحقل <fwHeadFlags> قد لا تكون متوافقة بالنسبة لكل رتل في قطار البتات. ولا ينبغي أن يستخدم المحرك مطلقاً حقول البنية MPEG1WAVEFORMAT لإجراء فك التشفير الفعلي. حيث تؤخذ معلمات فك التشفير بالكامل من قطار البيانات MPEG.

وقد يتحقق المحرك من الحقل <nSamplesPerSec> لتحديد ما إذا كان يدعم تردد الاعتيان المحدد. وإذا احتوى القطار MPEG على البيانات بمعدل اعتيان متغير، فإن الحقل <nSamplesPerSec> يضبط على الصفر. وفي حالة عدم قدرة المحرك على معالجة هذا النمط من قطار البيانات، فعليه ألا يحاول فك تشفير البيانات بل عليه أن يتوقف عن العمل فوراً.

#### السانات المساعدة  $5.1$

قد لا تملأ البيانات السمعية الموجودة في الرتل MPEG السمعي كامل الرتل. وتسمى أي بيانات متبقية بالبيانات المساعدة. وقد يكون لتلك البيانات أي نسق مرغوب ويمكن استخدامها لتمرير المعلومات الإضافية من أي نوع كان. وإذا رغب محرك ما في دعم البيانات المساعدة، فلا بد أن يكون له إمكانية لتمرير البيانات من التطبيق الطالب وإليه. ويمكن للمحرك أن يستخدم وظيفة الاستعادة لهذا الغرض. وقد يطلب المحرك بالأساس وظيفة استعادة محددة كلما كان لديه بيانات مساعدة لتمريرها إلى التطبيق (أي عند فك التشفير) أو عندما يحتاج إلى المزيد من البيانات المساعدة (عند التشفير).

وعلى المحركات أن تكون على دراية بأن البيانات المساعدة لن تحتاج إلى معالجتها من جانب جميع التطبيقات. لذلك، على المحرك أن يقتصر على توفير هذه الخدمة عندما يطلبها التطبيق صراحة. ويمكن للمحرك أن يحدد رسالة حسب الزبون تنشط وتعطل إمكانية الاستعادة. ويمكن تحديد رسالتين منفصلتين من أجل عمليات التشفير وفك التشفير بغرض الحصول على المزيد من المرونة. وتحدر الإشارة إلى أن هذه الطريقة قد لا تكون مناسبة لكافة المحركات أو لكافة التطبيقات، وهي مدرجة هنا فقط لبيان كيفية دعم البيانات المساعدة.

الملاحظة 1 – يوجد مزيد من المعلومات عن البيانات المساعدة في المقطع <MPEG\_Audio\_Extension chunk> الذي ينبغي استخدامه من أحل الملفات MPEG مع الامتثال لنسق الموحات الإذاعية. انظر في هذا الشأن القسم 2 من النص الأساسي للملحق 2.

المراجع

**JSO/JEC 11173-3: MPEG 1** JSO/JEC 13818-3: MPEG 2 ملاحظة — و ثائق ميكرو سوفت® متاحة على العنوان الشبكي التالي: http://www.microsoft.com.

# الملحق 3

مواصفات الملف BWF نسق لملفات البيانات السمعية في الإذاعة مواصفات البيانات الشرحية

#### المقدمة  $\blacksquare$

يحتوي هذا الملحق على مواصفات لاستعمال الملف BWF لحمل معلومات عن مواد سمعية جمعت وعولجت حاسوبياً بواسطة محطة عمل سمعية رقمية (DAW) (انظر الشكل 2). ويستعمل الملف BWF كحاوية مستقلة عن المنصة للإشارة الصوتية وجميع البيانات الشرحية المتعلقة بما. وبمقدور مخدم الأرشفة المستقبل استخلاص المعلومات المطلوبة من الملف واستخدامها عند الضرورة؛ كأن يقوم مثلاً بإدخالها إلى قاعدة بيانات، إلى آخره (انظر الشكل 3).

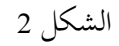

### جمع البيانات بواسطة محطة عمل في ملف BWF

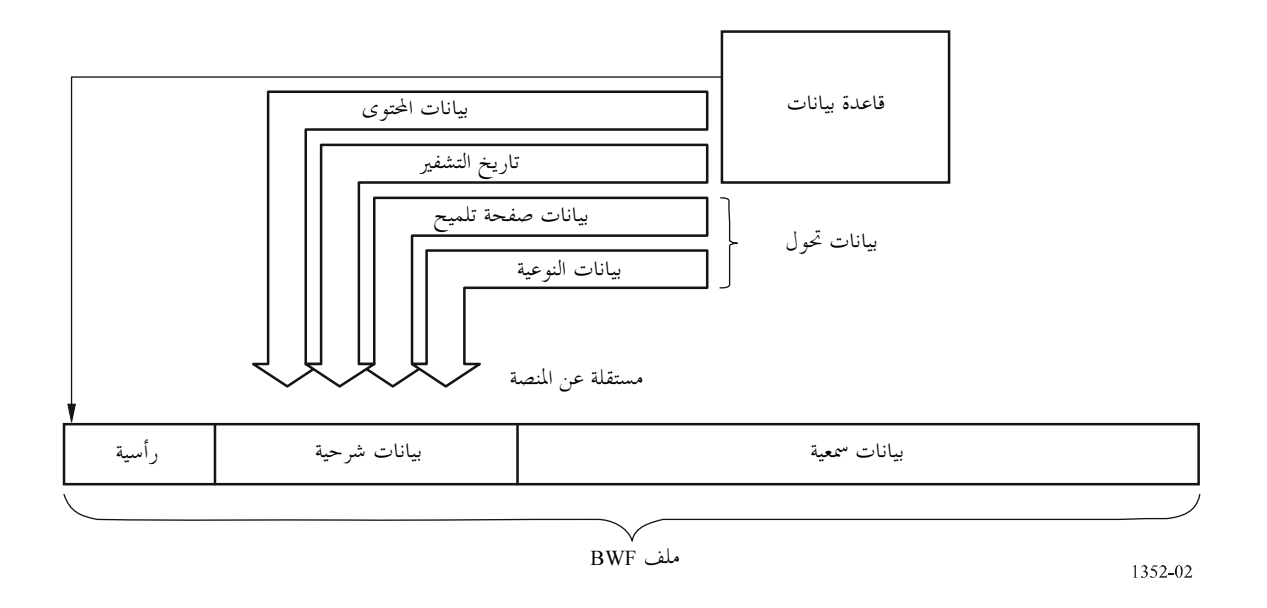

الشكل 3

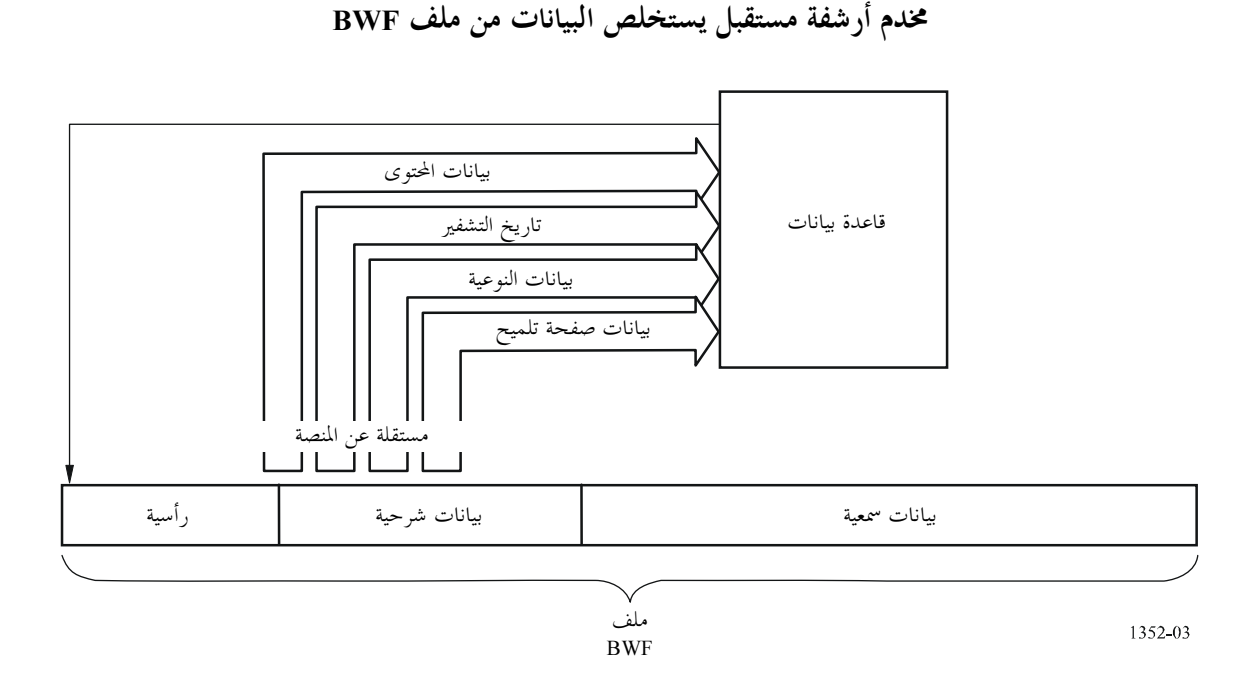

ويوصف هذا الملحق مقطعاً جديداً لحمل المعلومات غير الموجودة بالفعل في الملف BWF الأساسي كما يحدد كيفية استعمال المقاطع الحالية في الملف BWF.

وينبغي توحي الحذر عند تحرير الملفات BWF المتضمنة لتقارير النوعية. فإذا قام نظام تحرير بتحميع أكثر من ملف BWF، فينبغي أن تشير قائمة قرارات التحرير (EDL) إلى الأجزاء الملائمة من مقاطع تاريخ التشفير والنوعية لكل ملف مصدر BWF. وعلاوة على ذلك، إذا تم استخلاص ملف جديد من أجزاء من ملفات أخرى، ينبغي هنا إنتاج مقطع جديد لكل من تاريخ التشفير والنوعية للملف الجديد.

#### تقرير الالتقاط  $\overline{2}$

لحماية الموجات الحاملة الفردية الأصلية التماثلية أو الرقمية التي تحمل الأرشيف، من المهم تسجيل الإشارة الصوتية الأصلية بكامل جودهًا في الملفات BWF. ويحتوي تقرير الالتقاط على معلومات عن كامل سلسلة المعالجة من الميدان التماثلي إلى الميدان الرقمي أو لتحويلات من داخل الميدان الرقمي (من CD أو DAT مثلاً). ويحفظ تقرير الالتقاط إلى جانب البيانات المستخرجة من تحليل الإشارة السمعية كحزء من البيانات الشرحية للملف BWF.

ويتكون تقرير الالتقاط من ثلاثة أجزاء:

- حقل تاريخ التشفير في المقطع <bext> من الملف BWF. ويحتوي هذا الحقل على تفاصيل سلسلة الإرسال بأكملها، بدءاً على سبيل المثال من نمط الشريط المغنطيسي أو القرص المدمج أو الكاسيت DAT وصولاً إلى الملف BWF (أي تاريخ الإشارة الصوتية).
- تقرير النوعية في المقطع <qlty>. ويحتوي هذا التقرير على معلومات تصف جميع الأحداث ذات الصلة التي تؤثر على نوعية الإشارة الصوتية المسجلة في مقطع بيانات الموجة. وكل حدث، سواء تم تمييزه من جانب المشغل أو بواسطة الحاسوب، يدرج مع تفاصيل نمط الحدث وأختام التوقيتات الدقيقة والأولوية وحالة الحدث. كما تدرج معلمات الجودة الإجمالية، إلى آخره.

صفحة التلميح في المقطع <qlty> عبارة عن قائمة بالأحداث موسومة بالأختام الدقيقة للتوقيتات فضلاً عن وصف .<br>أكثر تفصيلاً للإشارة الصوتية، مثل بداية لحن موسيقى أو نقطة البداية لحديث هام. من ثم يمكن للقائمين على الأرشفة استكمال البيانات الشرحية لقاعدة البيانات باستخدام أدوات مساعدة حاسوبية.

### قواعد التركيب لتقرير الالتقاط  $1.2$

- يتكون تقرير الالتقاط من سلاسل من سمات ASCII (المعيار 646 ISO/IEC, 1991] [ISO/IEC, مرتبة في صفوف  $\frac{1}{1}$ ويصل عددها إلى نحو 256 سمة.
	- ينبغي لكل صف أن ينتهي بالسمة (ASCII 0Dh, 0Ah>>.<CR/LF> (ASCII 0Dh).  $\equiv$
	- قد يحتوي الصف على سلسلة متغيرة واحدة أو أكثر يفصل بينها بفاصلة (ASCII 2Bh).
		- .<br>تكون السلاسل المتغيرة من سمات ASCII ولا تحتوي على السمة "فاصلة".  $\overline{a}$
		- تستخدم الفاصلة المنقوطة (ASCII 3Bh) كفاصل داخل السلاسل المتغيرة.  $\qquad \qquad -$

### <bext> في المقطع CodingHistory 3

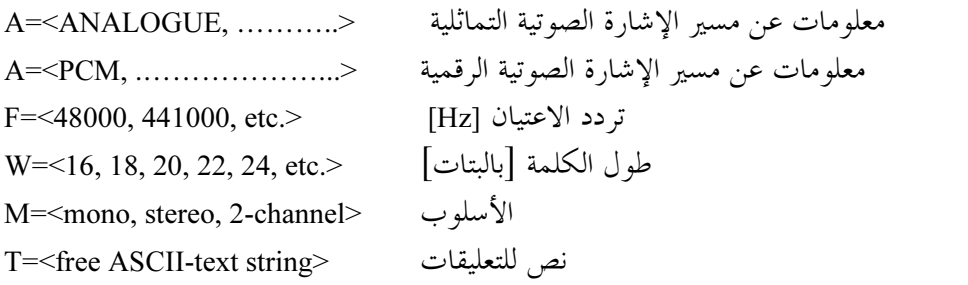

### مقطع النوعية  $\overline{\mathbf{4}}$

يعرف مقطع النوعية بنص بالخط المائل في الفقرة 1.4:

عناصر مقطع النوعية  $1.4$ 

Quality-chunk typedef struct {

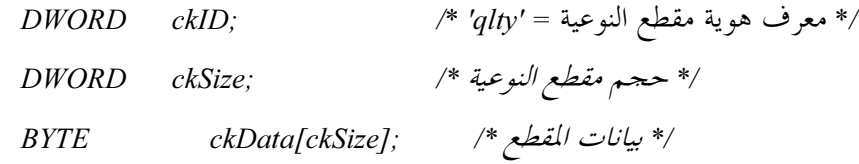

 $\mathcal{Y}$ 

typedef struct quality chunk {

### 45 ITU-R BR.1352-3 -

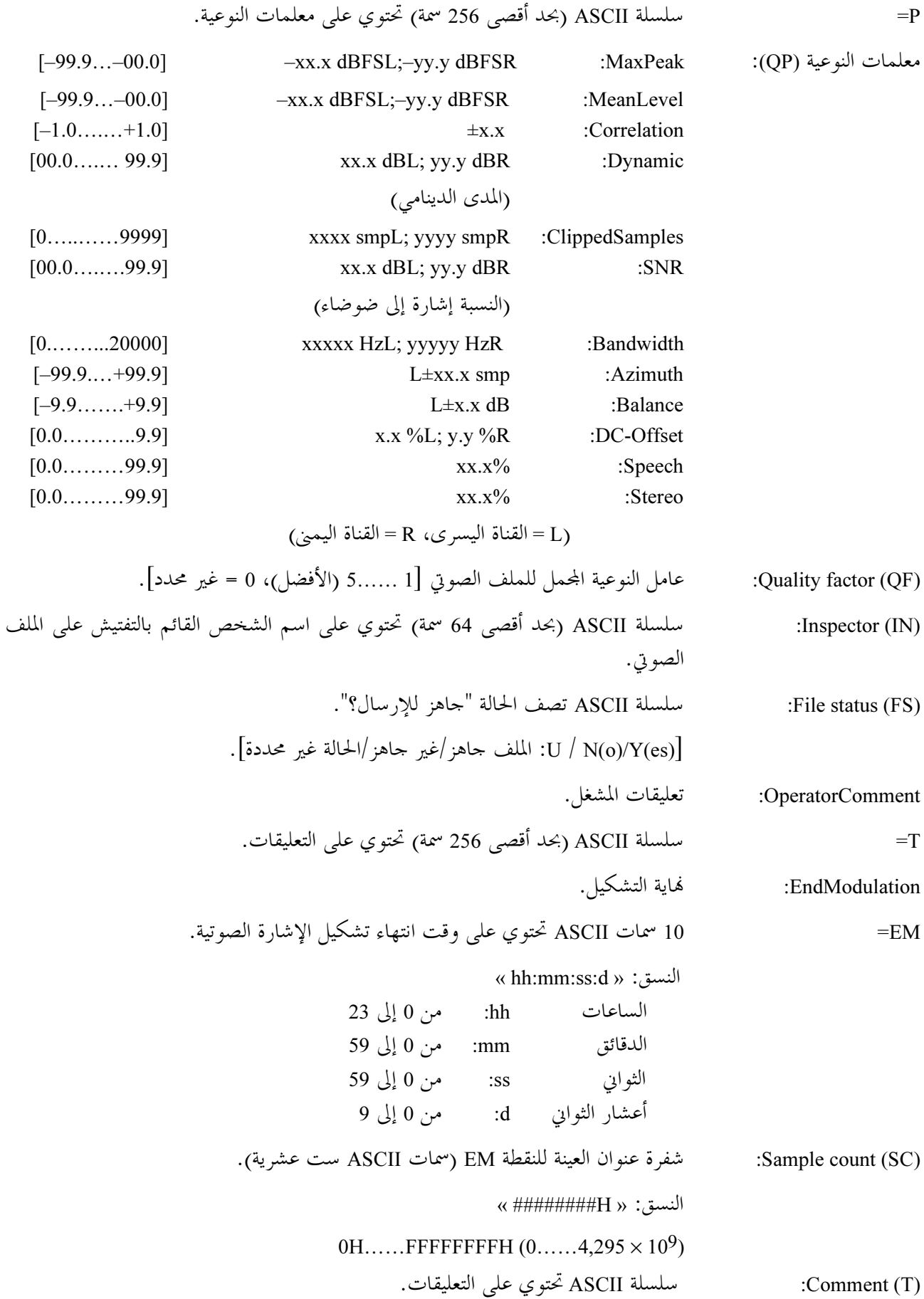

### أمثلة على تقارير الالتقاط  $\overline{\phantom{0}}$

# 5.1 ـ عملية رقمنة المادة التماثلية

(المعلومات الأساسية الواردة في الحقل CodingHistory في المقطع <bext>)

السطر

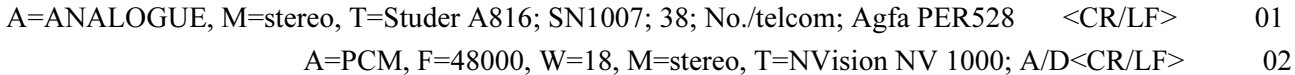

A=PCM, F=48000, W=16, M=stereo, T=nodither; DIO<CR/LF> 03

# رتقرير النوعية في مقطع النوعية)

### رقم السطر

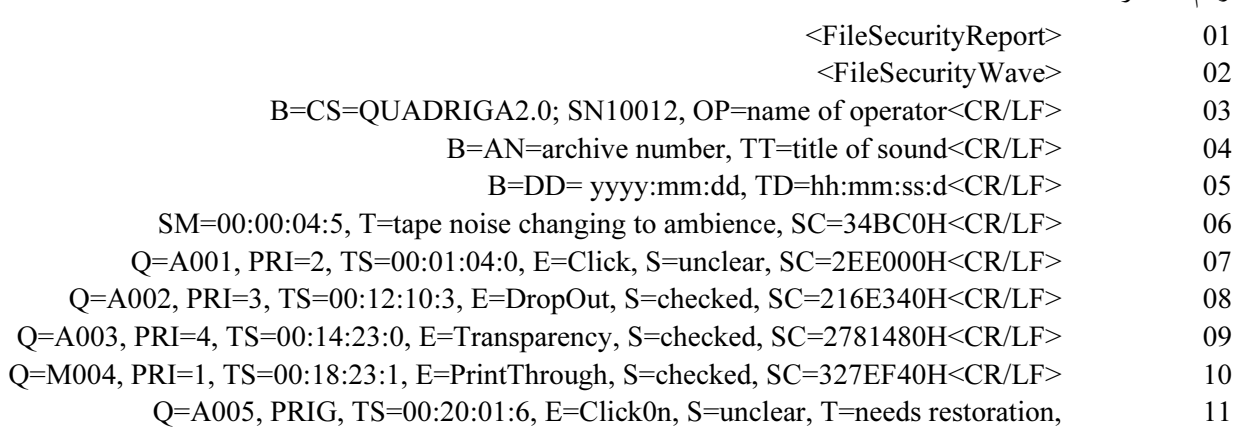

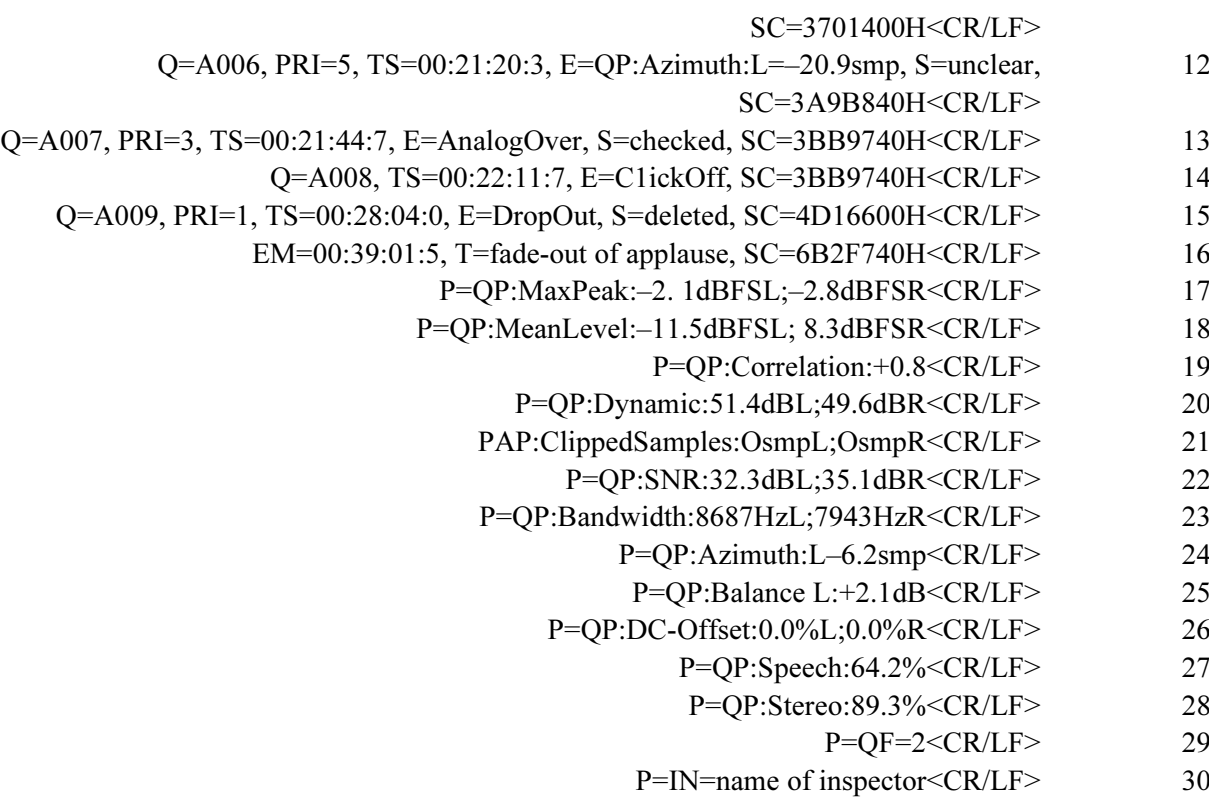

P=FS=N<CR/LF> 31

(صفحة التلميح في مقطع النوعية)

رقم السطر

- C=N001, TS=00:17:02:5, T=beginning of speech, SC=2ECE6C0 H<CR/LF> 32
	- C=N002, TS=00:33:19:2, T=start of aria, SC=5B84200H<CR/LF> 33

تفسير المثال 1

 (1!F G(
 0 - 449 ") O{ AO 3C !/5 Agfa PER528 A U/q\* U 
B)\$ A1Ow 3
)w @1 :1 OB :telcom @ Fu\*C 1007 U/ / 2O Stude A816

cm/s 38 :A1Ow 5OC ~ :N#/Cn :K Nvision NV 1000 A A/D ?#¤ 2O S Fu\* 1 :2 OB kHz 48 :Q
\*5 @@O 
/ \* 18 :I+w 80\*C ~ :N#/Cn -@5 B} U2O 3> Fu\*C PCM I+w\* UB> BWF e/4 3 U/"n e/\$ :3 OB :¾ Q& 3
 \* kHz 48 :Q
\*5 @@O 
/ \* 16 :I+w 80\*C

الأسلوب: مجسم

رتقرير النوعية في مقطع النوعية) شفرتا أمن الملفات لمقطع النوعية وبيانات الموجة. السطران 1 و2: الأسطر من 3 إلى 5: يستعمل المشغل محطة إعادة تسجيل QUADRIGA2.0 برقم تسلسلي 10012 (OP). للشريط رقم أرشيف (AN) وعنوان (TT) وتم رقمنته في التاريخ المحدد. (DD). مدة الإشارة الصوتية في الملف BWF تساوى (TD). بداية التشكيل (SM) عند خاتم توقيت (TS) وعد عينة (SC) مع تعقيب (T). السطر 6: الأحداث (E) التي تعرف عليها المشغل (M) و/أو التحكم في النظام (A) بأولوية (PRI) وعند الأسطر من 7 إلى 15: خاتم توقيت (TS). وتقدم حالة الحد (S) والتعليقات (T) المزيد من المعلومات ويقدم عد العينة (SC) خاتم التوقيت الدقيق.

- فماية التشكيل (EM) عند حاتم التوقيت وعد العينة (SC) مع تعقيب (T).  $:16$  السطر معلمات النوعية (QP) لكامل الإشارة الصوتية في مقطع بيانات الموجة. الأسطر من 17 إلى 28:
- الأسطر من 29 إلى 31: عامل النوعية المحمل (QF) الذي يقدمه التحكم الأوتوماتي في النظام مع اسم المفتش (IN) والقرار (FS) فيما إذا كانت نوعية الملف الصوتي تجعله "جاهزاً للإرسال".
	- (صفحة التلميح في مقطع النوعية) السطران 32 و33: نقاط تلميح لوسم بداية حديث أو نقطة بداية لحن موسيقى.
		- عملية التقاط لقرص مدمج 2.5

(المعلومات الأساسية الموجودة في حقل تاريخ التشفير في المقطع <bext>)

رقم السطر

- A=PCM, F=44100, W=16, M=stereo, T=SonyCDP-D500; SN2172; Mitsui CD-R74<CR/LF> 01
	- A=PCM, F=48000, W=24, M=stereo, T=DCS972; D/D<CR/LF> 02
	- A=PCM, F=48000, W=24, M=stereo, T=nodither;DIO<CR/LF> 03

### (تقرير النوعية في مقطع النوعية)

رقم السطر

- <FileSecurityReport>  $\overline{01}$
- <FileSecurityWave> 02

بقية الأسطر : مماثلة للمثال الوارد في الفقرة 1.5 أعلاه.

(صفحة التلميح في مقطع النوعية)

مماثلة للمثال في 1.5 أعلاه.

تفسير المثال 2

(المعلومات الأساسية الواردة في تاريخ التشفير) ~ \O2G 3)w !/5 /
)w @1 Mitsui CD-R74 3
 \*/ 3 A x \O2 :1 OB :2172 Sony CDP-D500 برقم تسلسلي 2172 تردد الاعتيان: kHz 44,1 استبانة التشفير:  $\qquad 16$  بتة في العينة ~ :N#/Cn السطر 2: محول لمعدل البتات من النمط DCS972 يستعمل مع: تردد الاعتبان: kHz 48 استبانة التشفير: 24 بتة في العينة الأسلوب: محسم B} U2O 3> ?\*C PCM I+w\* UB> BWF e/4 U/"n e/\$ 3
 W :3 OB إعادة التسجيل بدون ارتعاش: تردد الاعتيان: kHz 48 استبانة التشفير: 24 بتة في العينة الأسلوب: محسم

# رتقرير النوعية في مقطع النوعية)

السطران 1 و2: شفرتا أمن الملفات لمقطع النوعية وبيانات الموجة. وتستعمل البيانات الأخرى طبقاً لعملية التقاط القرص المدمج على غرار المثال 1 في الفقرة 1.5 أعلاه. (صفحة التلميح في مقطع النوعية) تستعمل بيانات صفحة التلميح طبقاً لعملية التقاط القرص المدمج على غرار المثال 1 في الفقرة 1.5 أعلاه. 3.5 حملية التقاط كاسبت DAT

# (المعلومات الأساسية الواردة في حقل تاريخ التشفير في المقطع <bext>)

- رقم السطر
- A=PCM, F=48000, W=16, M=stereo, T=SonyPCM-8500; SN1037; TDKDA-R120 <CR/LF> 01
	- A=PCM, F=48000, W=16, M=stereo, T=no dither; DIO<CR/LF> 02

(تقرير النوعية في مقطع النوعية) رقم السطر <FileSecurityReport> 01 <FileSecurityWave> 02 الأسطر الباقية: على غرار المثال 1 في الفقرة 1.5 أعلاه. (صفحة التلميح في مقطع النوعية)

# على غرار المثال 1 في الفقرة 1.5 أعلاه.

تفسير المثال 3

# (المعلومات الأساسية الواردة في تاريخ التشفير)

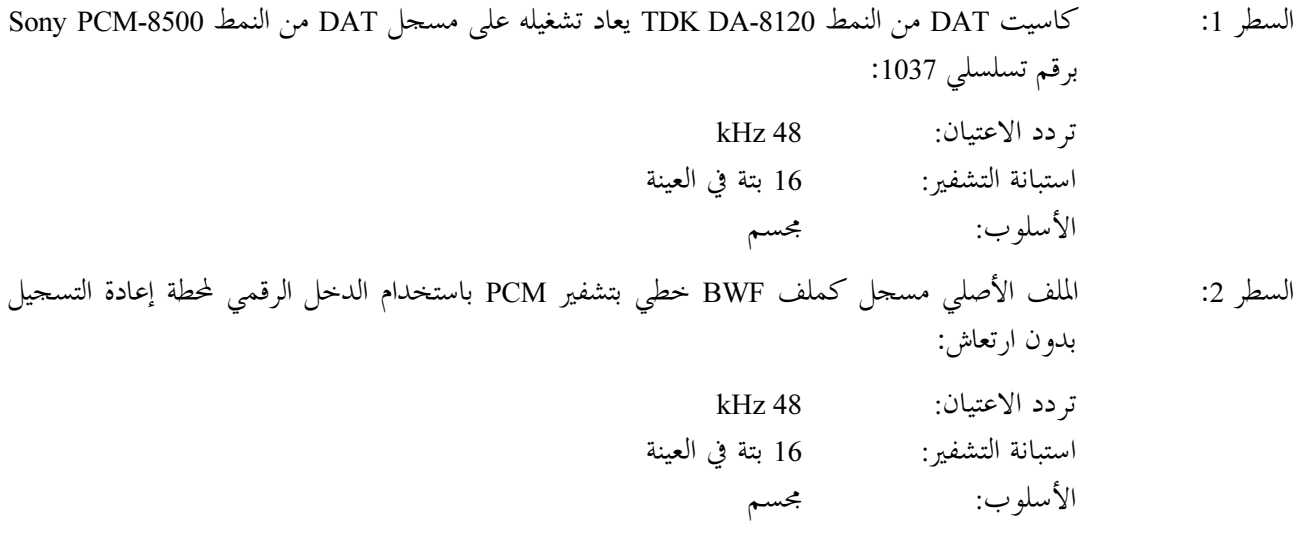

# رتقرير النوعية في مقطع النوعية)

السطران 1 و2: شفرتا أمن الملفات لمقطع النوعية وبيانات الموجة. تستعمل البيانات الأخرى طبقاً لعملية التقاط كاسيت DAT على غرار المثال 1 الوارد في الفقرة 1.5 أعلاه.

# (صفحة التلميح في مقطع النوعية)

تستعمل بيانات صفحة التلميح طبقاً لعملية التقاط الكاسيت DAT على غرار المثال 1 الوارد في الفقرة 1.5 أعلاه.